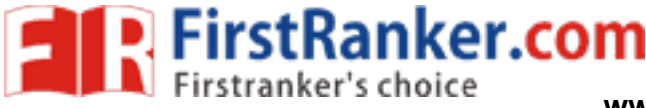

### **UNIT-1**

#### **Introduction to Data Structure**

- Computer is an electronic machine which is used for data processing and manipulation.
- When programmer collects such type of data for processing, he would require to store all of them in computer's main memory.
- In order to make computer work we need to know
	- o Representation of data in computer.
	- o Accessing of data.
	- o How to solve problem step by step.
- For doing this task we use data structure.

#### **What is Data Structure?**

- **Data structure** is a representation of the logical relationship existing between individual elements of data.
- Data Structure is a way of organizing all data items that considers not only the elements stored but also their relationship to each other.
- We can also define data structure as a mathematical or logical model of a particular organization of data items.
- The representation of particular data structure in the main memory of a computer is called as **storage structure.**
- The storage structure representation in auxiliary memory is called as **file structure**.
- where the following four things<br>specifies the following four things<br>ata<br>ds<br>tivity<br>atives for information<br>curve = Program<br>overs the following points<br>ry require to store.<br>equire to process.<br>data in memory.<br>med on that data. • It is defined as the way of storing and manipulating data in organized form so that it can be used efficiently.
- Data Structure mainly specifies the following four things
	- o Organization of Data
	- o Accessing methods
	- o Degree of associativity
	- o Processing alternatives for information
	- Algorithm + Data Structure = Program
- Data structure study covers the following points
	- o Amount of memory require to store.
	- o Amount of time require to process.
	- o Representation of data in memory.
	- o Operations performed on that data.

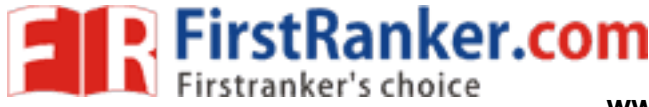

#### **Classification of Data Structure**

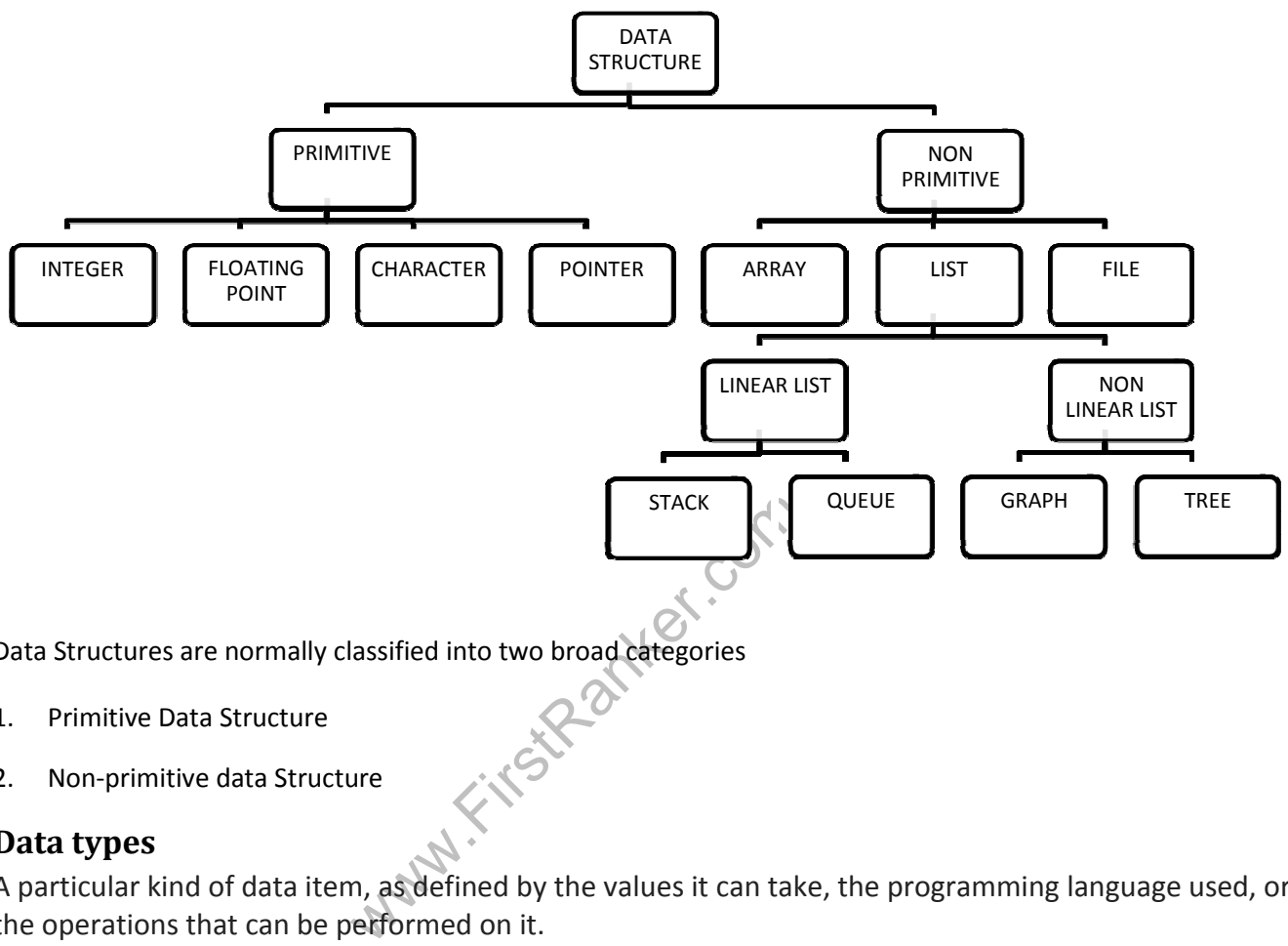

Data Structures are normally classified into two broad categories

- 1. Primitive Data Structure
- 2. Non-primitive data Structure

#### **Data types**

A particular kind of data item, as defined by the values it can take, the programming language used, or the operations that can be performed on it.

#### **Primitive Data Structure**

- Primitive data structures are basic structures and are directly operated upon by machine instructions.
- Primitive data structures have different representations on different computers.
- Integers, floats, character and pointers are examples of primitive data structures.
- These data types are available in most programming languages as built in type.
	- o Integer: It is a data type which allows all values without fraction part. We can use it for whole numbers.
	- o Float: It is a data type which use for storing fractional numbers.
	- o Character: It is a data type which is used for character values.

Pointer: A variable that holds memory address of another variable are called pointer.

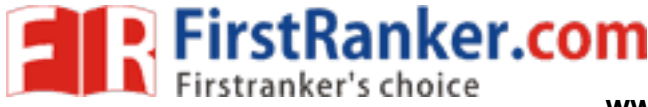

#### **Non primitive Data Type**

- These are more sophisticated data structures.
- These are derived from primitive data structures.
- The non-primitive data structures emphasize on structuring of a group of homogeneous or heterogeneous data items.
- Examples of Non-primitive data type are Array, List, and File etc.
- A Non-primitive data type is further divided into Linear and Non-Linear data structure
	- o **Array:** An array is a fixed-size sequenced collection of elements of the same data type.
	- o **List:** An ordered set containing variable number of elements is called as Lists.
	- o **File:** A file is a collection of logically related information. It can be viewed as a large list of records consisting of various fields.

#### **Linear data structures**

- A data structure is said to be Linear, if its elements are connected in linear fashion by means of logically or in sequence memory locations.
- There are two ways to represent a linear data structure in memory,
	- o Static memory allocation
	- o Dynamic memory allocation
- The possible operations on the linear data structure are: Traversal, Insertion, Deletion, Searching, Sorting and Merging.
- Examples of Linear Data Structure are Stack and Queue.
- Stack: Stack is a data structure in which insertion and deletion operations are performed at one end only.
	- o The insertion operation is referred to as 'PUSH' and deletion operation is referred to as 'POP' operation.
	- o Stack is also called as Last in First out (LIFO) data structure.
- The linear data structure are: Traversal,<br>ructure are Stack and Queue.<br>Lure in which insertion and deletion oper<br>is referred to as 'PUSH' and deletion oper<br>ast in First out (LIFO) data structure.<br>which permits the insertio • Queue: The data structure which permits the insertion at one end and Deletion at another end, known as Queue.
	- $\circ$  End at which deletion is occurs is known as FRONT end and another end at which insertion occurs is known as REAR end.
	- o Queue is also called as First in First out (FIFO) data structure.

#### **Nonlinear data structures**

- Nonlinear data structures are those data structure in which data items are not arranged in a sequence.
- Examples of Non-linear Data Structure are Tree and Graph.
- **Tree:** A tree can be defined as finite set of data items (nodes) in which data items are arranged in branches and sub branches according to requirement.
	- o Trees represent the hierarchical relationship between various elements.
	- $\circ$  Tree consist of nodes connected by edge, the node represented by circle and edge lives connecting to circle.
- **Graph:** Graph is a collection of nodes (Information) and connecting edges (Logical relation) between nodes.
	- o A tree can be viewed as restricted graph.
	- o Graphs have many types:

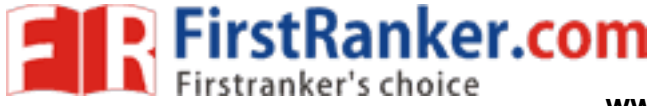

- **Un-directed Graph**
- **•** Directed Graph
- **Mixed Graph**
- **Multi Graph**
- **Simple Graph**
- Null Graph
- Weighted Graph

#### **Difference between Linear and Non Linear Data Structure**

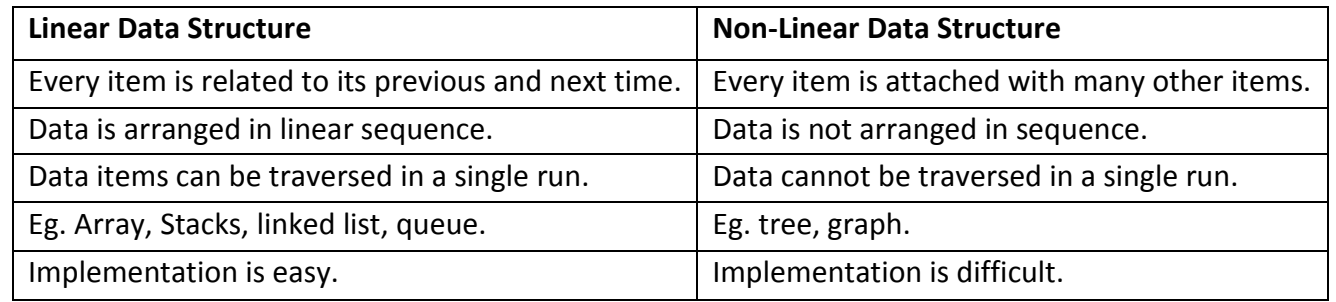

#### **Operation on Data Structures**

Design of efficient data structure must take operations to be performed on the data structures into account. The most commonly used operations on data structure are broadly categorized into following types

#### **1. Create**

www.FirstRanker.com The create operation results in reserving memory for program elements. This can be done by declaration statement. Creation of data structure may take place either during compile-time or run-time. malloc() function of C language is used for creation.

#### **2. Destroy**

Destroy operation destroys memory space allocated for specified data structure. free() function of C language is used to destroy data structure.

#### **3. Selection**

Selection operation deals with accessing a particular data within a data structure.

#### **4. Updation**

It updates or modifies the data in the data structure.

#### **5. Searching**

It finds the presence of desired data item in the list of data items, it may also find the locations of all elements that satisfy certain conditions.

#### **6. Sorting**

Sorting is a process of arranging all data items in a data structure in a particular order, say for example, either in ascending order or in descending order.

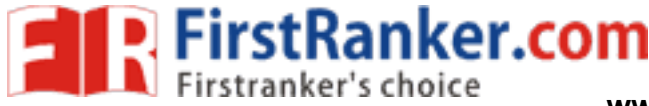

#### **7. Merging**

Merging is a process of combining the data items of two different sorted list into a single sorted list.

**8. Splitting** 

Splitting is a process of partitioning single list to multiple list.

#### **9. Traversal**

Traversal is a process of visiting each and every node of a list in systematic manner.

#### **Time and space analysis of algorithms**

#### **Algorithm**

- $\bullet$ An essential aspect to data structures is algorithms.
- $\bullet$ Data structures are implemented using algorithms.
- $\bullet$ An algorithm is a procedure that you can write as a C function or program, or any other language.
- $\bullet$ An algorithm states explicitly how the data will be manipulated.

#### **Algorithm Efficiency**

- exercit than others. We would prefer-<br>trics for comparing algorithm efficiency.<br>Trithm is a function describing the efficien<br>thm must process.<br>units for the domain and range of this function<br>of an algorithm.  $\bullet$  Some algorithms are more efficient than others. We would prefer to choose an efficient algorithm, so it would be nice to have metrics for comparing algorithm efficiency.
- $\bullet$  The complexity of an algorithm is a function describing the efficiency of the algorithm in terms of the amount of data the algorithm must process.
- $\bullet$  Usually there are natural units for the domain and range of this function. There are two main complexity measures of the efficiency of an algorithm
- $\bullet$  **Time complexity** 
	- **Time Complexity** is a function describing the amount of time an algorithm takes in terms of the amount of input to the algorithm.
	- "Time" can mean the number of memory accesses performed, the number of comparisons between integers, the number of times some inner loop is executed, or some other natural unit related to the amount of real time the algorithm will take.
- $\bullet$  **Space complexity** 
	- **Space complexity** is a function describing the amount of memory (space) an algorithm takes in terms of the amount of input to the algorithm.
	- We often speak of "extra" memory needed, not counting the memory needed to store the input itself. Again, we use natural (but fixed-length) units to measure this.
	- We can use bytes, but it's easier to use, say, number of integers used, number of fixed-sized structures, etc. In the end, the function we come up with will be independent of the actual number of bytes needed to represent the unit.

#### **www.FirstRanker.com**

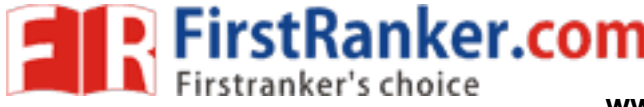

 Space complexity is sometimes ignored because the space used is minimal and/or obvious, but sometimes it becomes as important an issue as time.

#### **Worst Case Analysis**

In the worst case analysis, we calculate upper bound on running time of an algorithm. We must know the case that causes maximum number of operations to be executed. For Linear Search, the worst case happens when the element to be searched is not present in the array. When x is not present, the search () functions compares it with all the elements of array [] one by one. Therefore, the worst case time complexity of linear search would be.

#### **Average Case Analysis**

In average case analysis, we take all possible inputs and calculate computing time for all of the inputs. Sum all the calculated values and divide the sum by total number of inputs. We must know (or predict) distribution of cases. For the linear search problem, let us assume that all cases are uniformly distributed. So we sum all the cases and divide the sum by (n+1).

#### **Best Case Analysis**

of operations to be executed. In the line<br>ocation. The number of operations in wo<br>case would be. In the best case analysis, we calculate lower bound on running time of an algorithm. We must know the case that causes minimum number of operations to be executed. In the linear search problem, the best case occurs when x is present at the first location. The number of operations in worst case is constant (not dependent on n). So time complexity in the best case would be.

#### **Explain Array in detail**

#### **One Dimensional Array**

- Simplest data structure that makes use of computed address to locate its elements is the onedimensional array or vector; number of memory locations is sequentially allocated to the vector.
- A vector size is fixed and therefore requires a fixed number of memory locations.
- Vector A with subscript lower bound of "one" is represented as below….

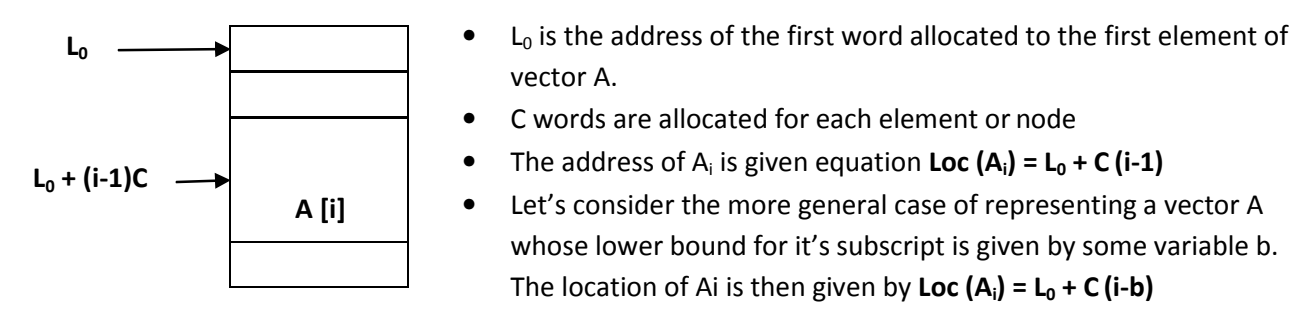

- vector A.
- C words are allocated for each element or node
- The address of  $A_i$  is given equation **Loc**  $(A_i) = L_0 + C(i-1)$
- Let's consider the more general case of representing a vector A whose lower bound for it's subscript is given by some variable b. The location of Ai is then given by  $Loc (A_i) = L_0 + C (i-b)$

FirstRanker.com

#### **Two Dimensional Array**

- Two dimensional arrays are also called table or matrix, two dimensional arrays have two subscripts
- Two dimensional array in which elements are stored column by column is called as column major matrix
- Two dimensional array in which elements are stored row by row is called as row major matrix
- First subscript denotes number of rows and second subscript denotes the number of columns
- Two dimensional array consisting of two rows and four columns as above Fig is stored sequentially by columns : A [ 1, 1 ], A [ 2 , 1 ], A [ 1 , 2 ], A [ 2 , 2 ], A [ 1 , 3 ], A [ 2 , 3 ], A [ 1, 4 ], A [ 2, 4 ]
- The address of element A [i, j] can be obtained by expression **Loc (A [i, j]) = L<sub>0</sub> + (j-1)\*2 +i-1**
- In general for two dimensional array consisting of n rows and m columns the address element A [i, j] is given by **Loc**  $(A[i, j]) = L_0 + (j-1)*n + (i-1)$
- **•** In row major matrix, array can be generalized to arbitrary lower and upper bound in its subscripts, assume that  $b1 \le l \le u1$  and  $b2 \le j \le u2$

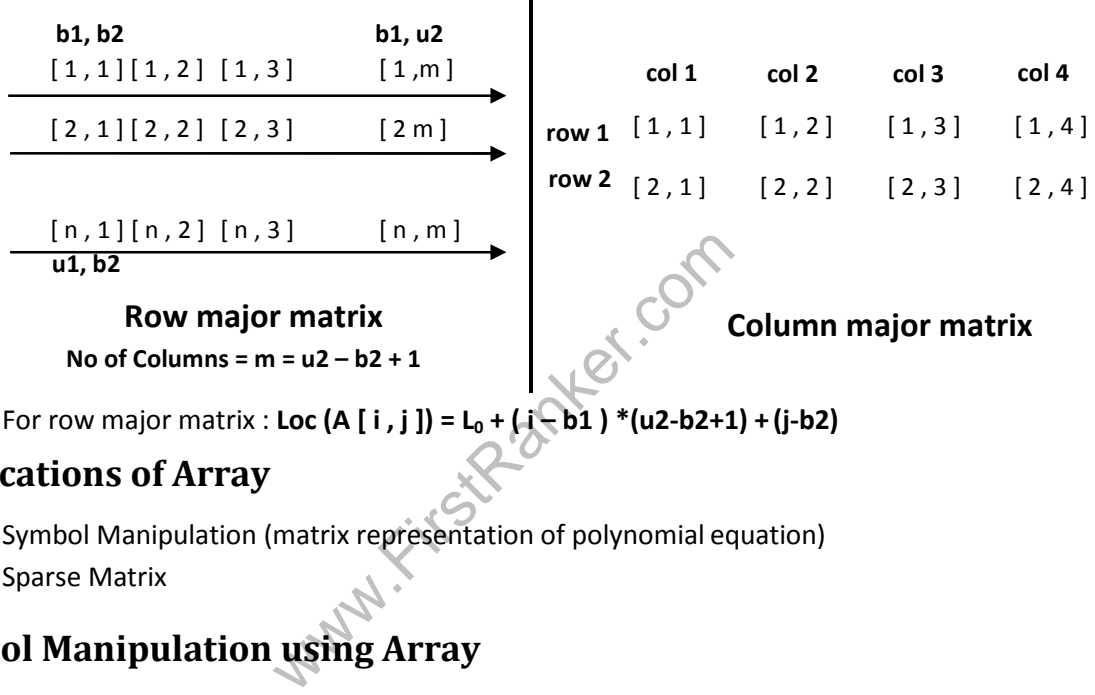

• For row major matrix : **Loc (A [ i** , **j** ]) =  $L_0 + (i - b1)^* (u2-b2+1) + (j-b2)$ 

#### **Applications of Array**

- 1. Symbol Manipulation (matrix representation of polynomial equation)
- 2. Sparse Matrix

### **Symbol Manipulation using Array**

- We can use array for different kind of operations in polynomial equation such as addition, subtraction , division, differentiation etc…
- We are interested in finding suitable representation for polynomial so that different operations like addition, subtraction etc… can be performed in efficient manner
- Array can be used to represent Polynomial equation
- **Matrix Representation of Polynomial equation**

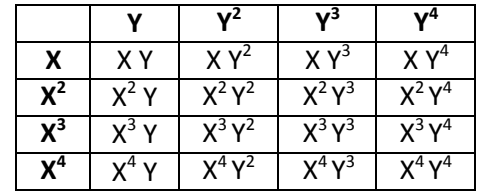

**P.** FirstRanker.com

• Once we have algorithm for converting the polynomial equation to an array representation and another algorithm for converting array to polynomial equation, then different operations in array (matrix) will be corresponding operations of polynomial equation

#### **What is sparse matrix? Explain**

- An mXn matrix is said to be sparse if "many" of its elements are zero.
- A matrix that is not sparse is called a dense matrix.
- We can device a simple representation scheme whose space requirement equals the size of the nonzero elements.

#### **Example:-**

- $\circ$  The non-zero entries of a sparse matrix may be mapped into a linear list in row-major order.
- o For example the non-zero entries of 4X8 matrix of below fig.(a) in row major order are 2, 1, 6, 7, 3, 9, 8, 4, 5

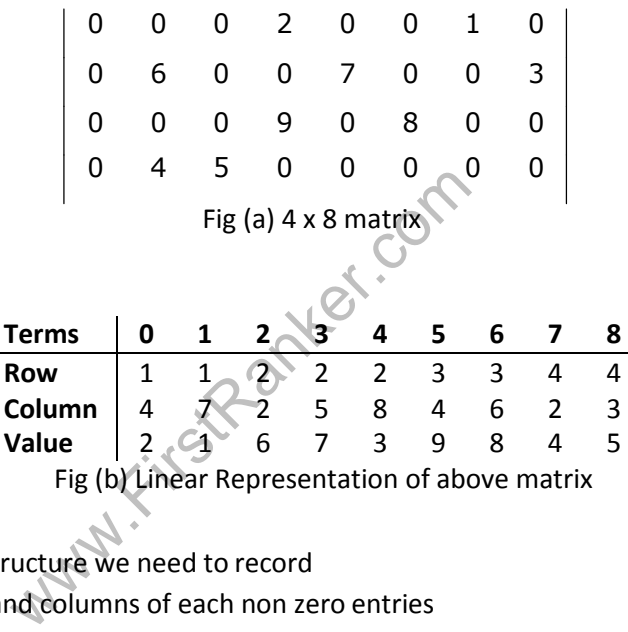

Fig (b) Linear Representation of above matrix

- To construct matrix structure we need to record
	- (a) Original row and columns of each non zero entries
	- (b) No of rows and columns in the matrix
- So each element of the array into which the sparse matrix is mapped need to have three fields: row, column and value
- A corresponding amount of time is saved creating the linear list representation over initialization of two dimension array.

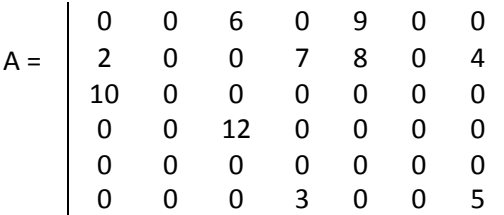

#### **www.FirstRanker.com**

**R** FirstRanker.com<br>**N** Firstranker's choice www.FirstRanker.com www.FirstRanker.com

- Here from  $6X7=42$  elements, only 10 are non zero.  $A[1,3]=6$ ,  $A[1,5]=9$ ,  $A[2,1]=2$ ,  $A[2,4]=7$ ,  $A[2,5]=8$ , A[2,7]=4, A[3,1]=10, A[4,3]=12, A[6,4]=3, A[6,7]=5.
- One basic method for storing such a sparse matrix is to store non-zero elements in one dimensional array and to identify each array elements with row and column indices fig (c).

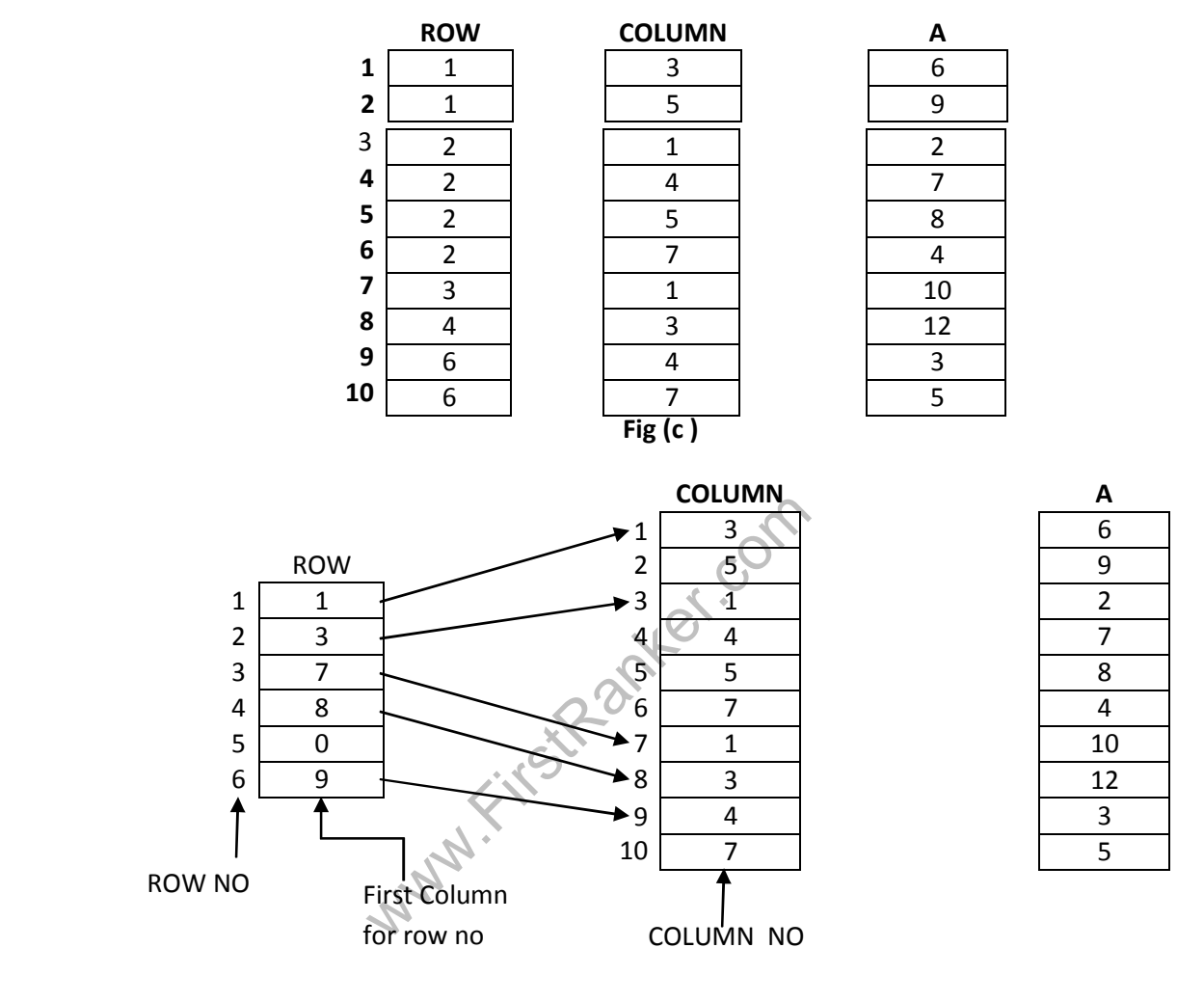

#### **Fig(d)**

• A more efficient representation in terms of storage requirement and access time to the row of the matrix is shown in fid (d). The row vector changed so that its i<sup>th</sup> element is the index to the first of the column indices for the element in row I of the matrix.

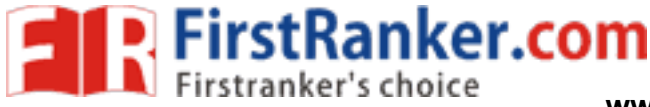

#### **Linked Representation of Sparse matrix matrix**

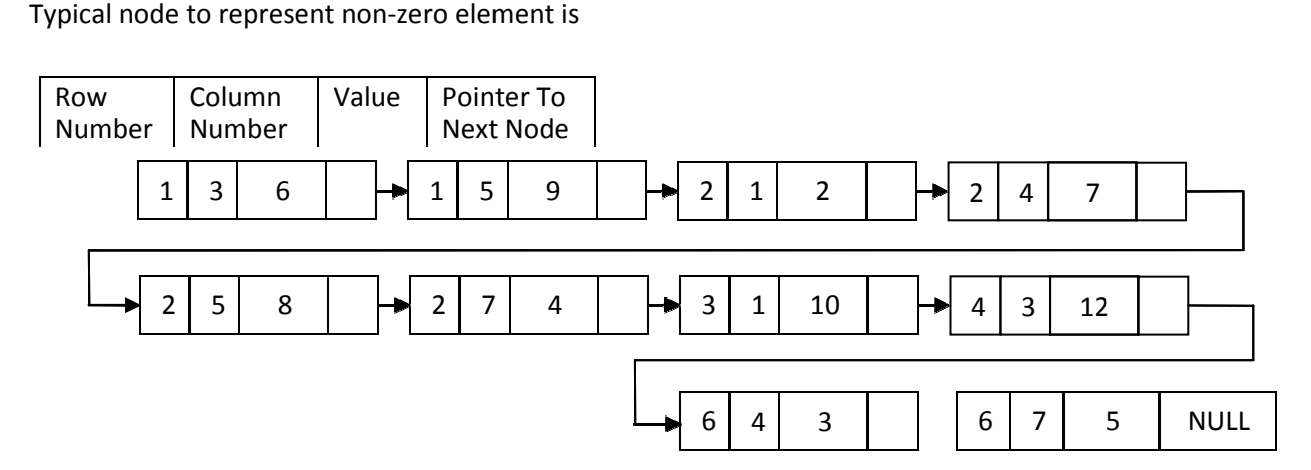

# What is Stack?

- It is type of **linear data structure** .
- It follows LIFO (Last In First Out) property.
- It has only one pointer TOP that points the last or top most element of Stack.
- France to the last or top most elemn tack can only be done from top only.<br>
known as a PUSH operation.<br>
So known as POP operation in stack.<br>
So known as POP operation in stack.<br>
So known as POP operation in stack.<br>
TOP oper • Insertion and Deletion in stack can only be done from top only.
- **•** Insertion in stack is also known as a **PUSH operation**.
- Deletion from stack is also known as **POP operation** in stack.

### Stack Implementation

- Stack implementation using array.
- Stack implementation using linked list.

# Applications of Stack

- Conversion ofpolish notations
	- There are three types of notations:
	- $>$  Infix notation Operator is between the operands :  $x + y$
	- > Prefix notation Operator is before the operands : + xy
	- > Postfix notation Operator is after the operands : xy +
- To reverse a string

A string can be reversed by using stack. The characters of string pushed on to the stack till the end of the string. The characters are popped and displays. Since the end character of string is pushed at the last, it will be printed first. **Example 18 Stack:**<br>
The filt is type of linear data structure.<br>
It his only one pointer TOP that points the last or top most element of Stack.<br>
It has only one pointer TOP that points the last or top most element of Stac

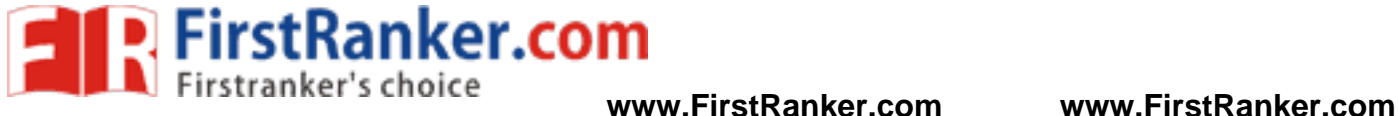

#### • **When function (sub-program) is called**

When a function is called, the function is called last will be completed first. It is the property of stack. There is a memory area, specially reserved for this stack.

```
www.FirstParker.com
#include <iostream> 
using namespace std; 
#define MAX 5 
class Stack 
{ 
   private: 
     int top; 
     int ele[MAX]; 
   public: 
     Stack(); 
     int isFull(); 
     int isEmpty(); 
     void push(int item); 
     int pop(int *item); 
}; 
//Initialization of stack 
Stack:: Stack() 
{ 
top = -1;} 
 //Check stack is full or not 
int Stack:: isFull() 
{ 
int full = 0; if( top == MAX-1 ) 
full = 1; return full; 
} 
//Check stack is empty or not 
int Stack:: isEmpty() 
{ 
 int empty = 0; 
 if( top == -1 ) 
 empty = 1; 
  return empty; 
} 
 //Insert item into stack 
void Stack:: push( int item ) 
{ 
   if( isFull() ) 
   {
```
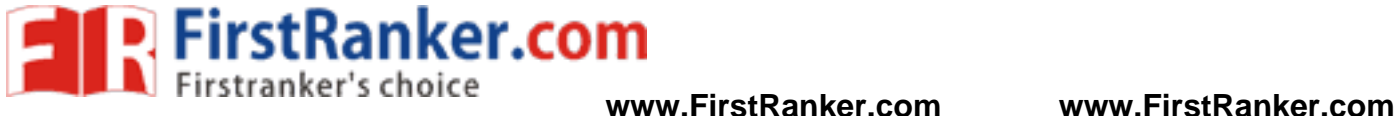

```
W.F. First Parket.com
     cout<<"\nStack Overflow"; 
     return; 
   } 
   top++; 
   ele[top] = item; 
   cout<<"\nInserted item : "<< item; 
} 
 //Delete item from stack 
int Stack:: pop( int *item ) 
{ 
   if( isEmpty() ) 
   { 
     cout<<"\nStack Underflow"; 
     return -1; 
   } 
  *item = ele[top--];
   return 0; 
} 
 int main() 
{ 
   int item = 0; 
  Stack s = Stack();
   s.push( 10 ); 
   s.push( 20 ); 
   s.push( 30 ); 
   s.push( 40 ); 
   s.push( 50 ); 
   s.push( 60 ); 
     if(s.pop(8item) == 0)
      cout<<"\nDeleted item : "<< item; 
  if(s.pop(&item) == 0)
     cout<<"\nDeleted item : "<< item; 
  if(s.pop(&item) == 0)
     cout<<"\nDeleted item : "<< item; 
  if(s.pop(&item) == 0)
     cout<<"\nDeleted item : "<< item; 
  if(s.pop(&item) == 0)
      cout<<"\nDeleted item : "<< item; 
  if(s.pop(&item) == 0)
     cout<<"\nDeleted item : "<< item; 
   cout<< endl;
```
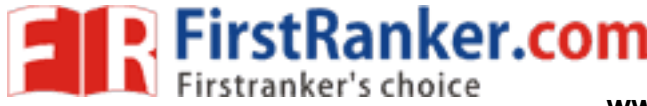

return 0;

#### } **Queue**

Like Stack, Queue is a linear structure which follows a particular order in which the operations are performed. The Like Stack, Queue is a linear structure which follows a particular order in which the operations are performed. T<br>order is First In First Out (FIFO). A good example of queue is any queue of consumers for a resource where t consumer that came first is served first.

The difference between stacks and queues is in removing. In a stack we remove the item the most recently added; in a queue, we remove the item the least recently added. of that came first is served first.<br>Ference between stacks and queues is in removing. In a stack we remove the item the most recently added; in a<br>we remove the item the least recently added.<br>Ions on Queue:<br>the following fo

Operations on Queue:

Mainly the following four basic operations are performed on queue:

Enqueue: Adds an item to the queue. If the queue is full, then it is said to be an Overflow condition.

Dequeue: Removes an item from the queue. The items are popped in the same order in which they are pushed. If the queue is empty, then it is said to be an Underflow condition.

Front: Get the front item from queue.

Rear: Get the last item from queue.

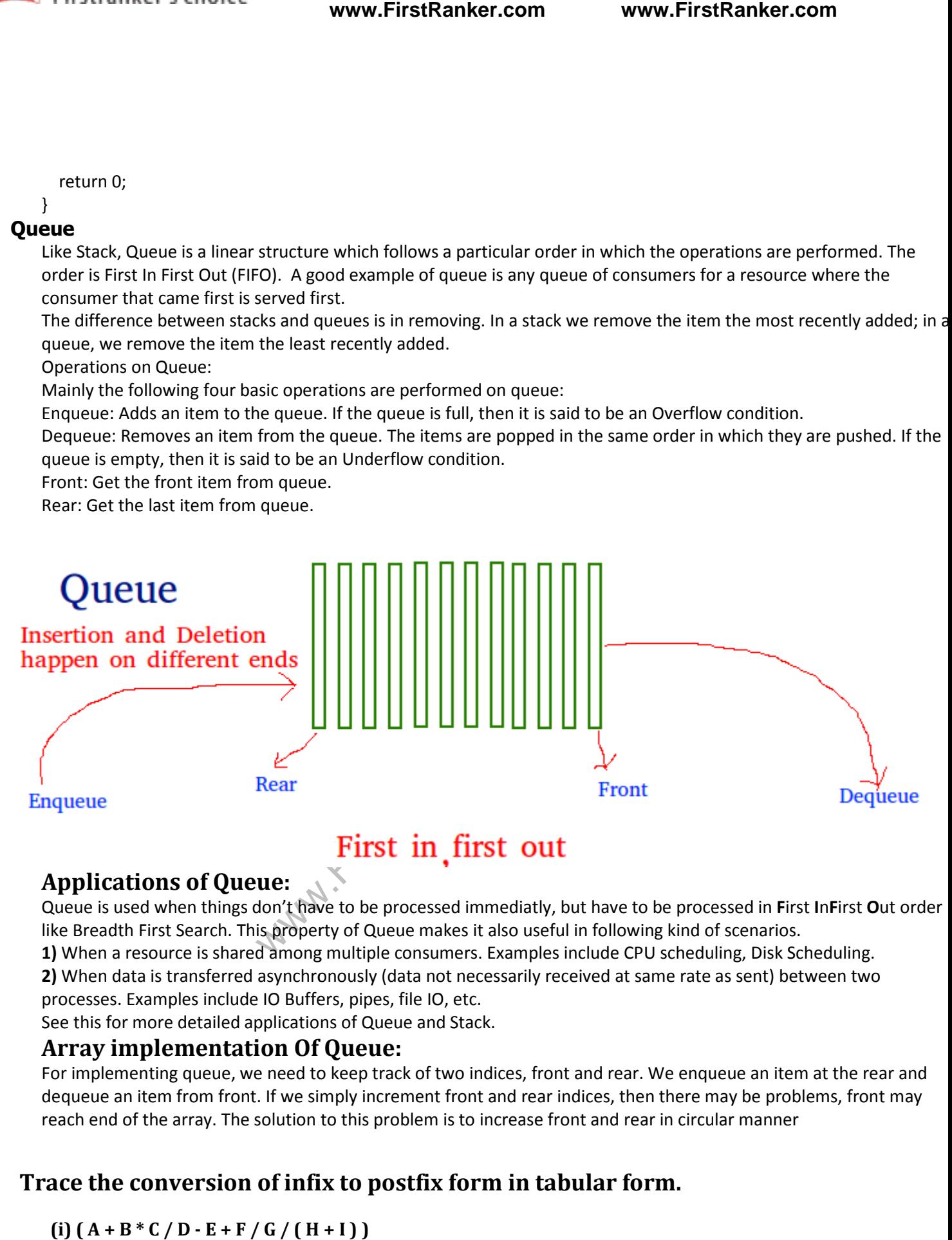

#### **Applications of Queue:**

Queue is used when things don't have to be processed immediatly, but have to be processed in First InFirst Out order like Breadth First Search. This property of Queue makes it also useful in following kind of scenarios. like Breadth First Search. This property of Queue makes it also useful in following kind of scenarios.<br>**1)** When a resource is shared among multiple consumers. Examples include CPU scheduling, Disk Scheduling.

**2)** When data is transferred asynchronously (data not necessarily received at same rate as sent) between two<br>processes. Examples include IO Buffers, pipes, file IO, etc.<br>See this for more detailed applications of Queue an processes. Examples include IO Buffers, pipes, file IO, etc.

See this for more detailed applications of Queue and Stack.

#### Array implementation Of Queue:

For implementing queue, we need to keep track of two indices, front and rear. We enqueue an item at the rear and dequeue an item from front. If we simply increment front and rear indices, then there may be problems, front may reach end of the array. The solution to this problem is to increase front and rear in circular manner

#### **Trace the conversion of infix to postfix for to form in tabular form.**

 $(i)$   $(A + B * C / D - E + F / G / (H + I))$ 

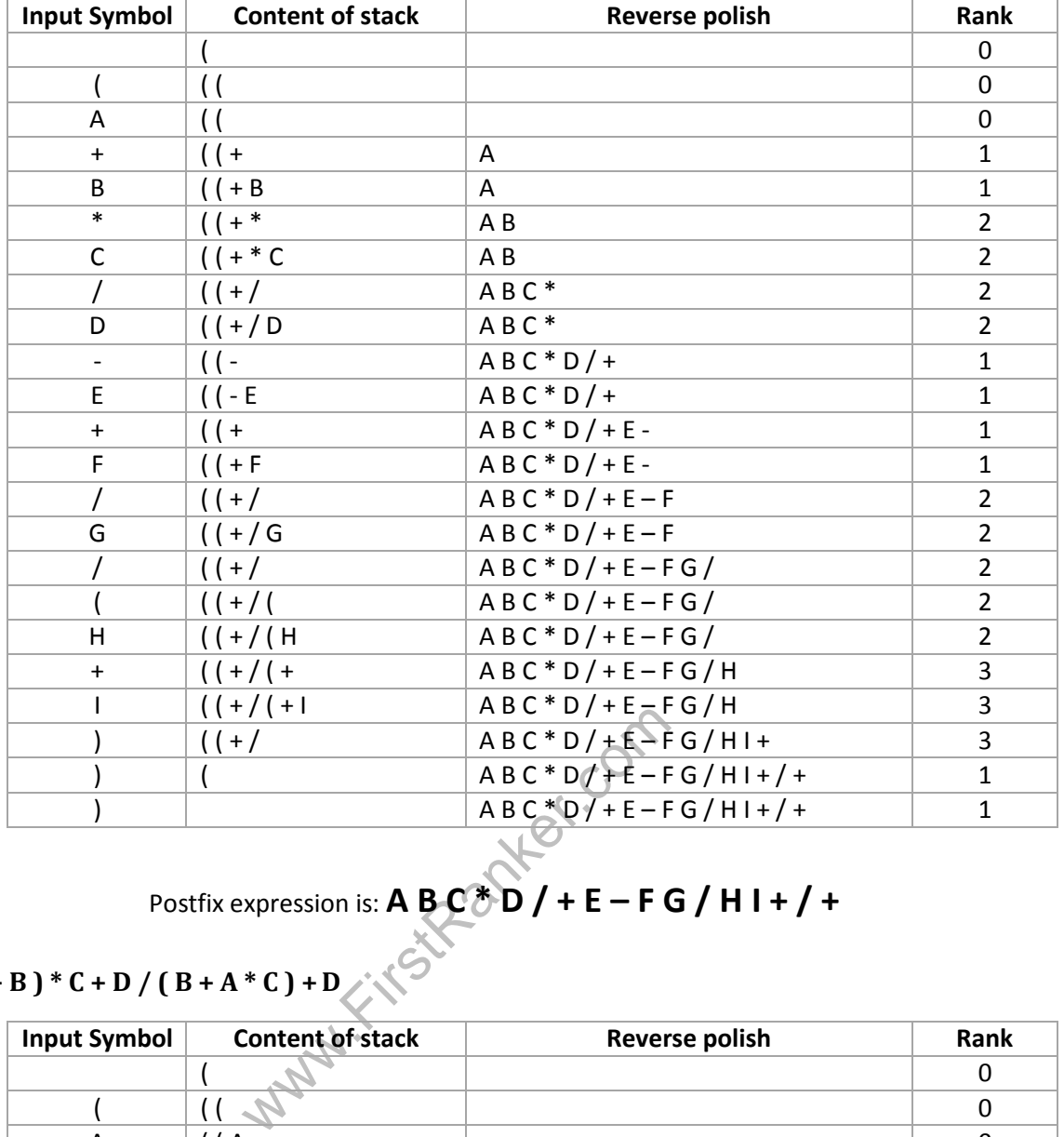

#### Postfix expression is:  $\overline{A}$   $\overline{B}$   $\overline{C}$   $\overline{C}$   $\overline{D}$   $/$  +  $\overline{E}$  –  $\overline{F}$   $\overline{G}$   $/$  H I +  $/$  +

#### **(ii) ( A + B ) \* C + D / ( B + A \* C ) + D**

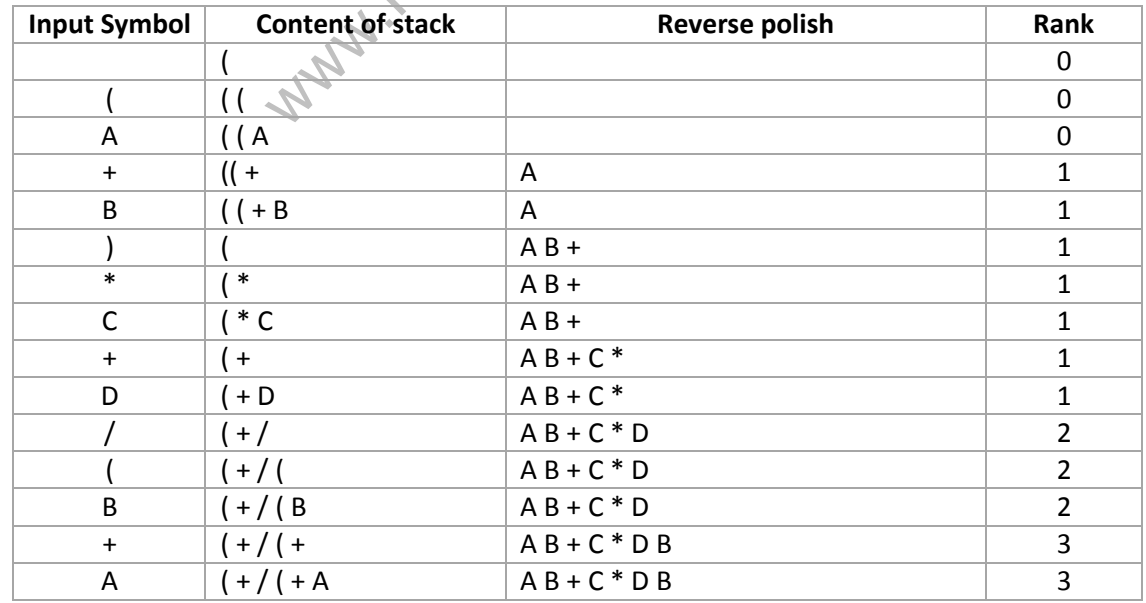

#### **www.FirstRanker.com**

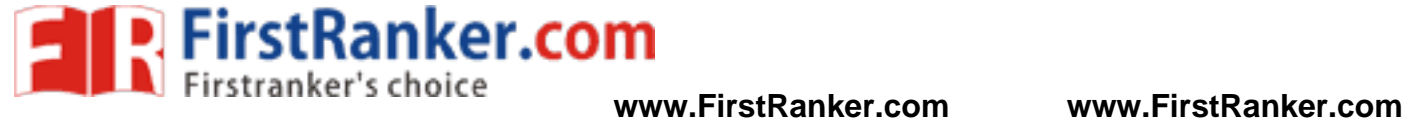

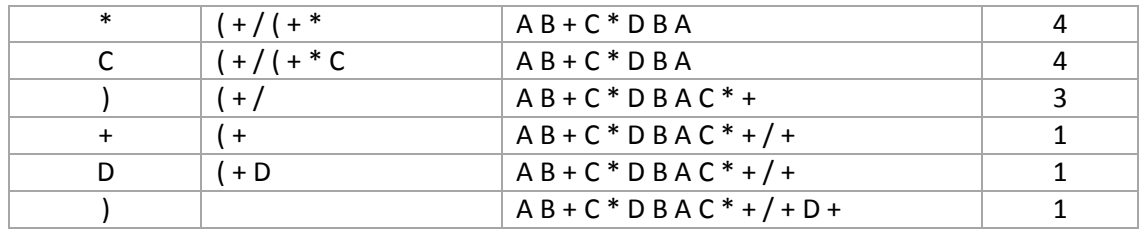

Postfix expression is: **A B + C \* D B A C \* + / + D +** 

Www.FirstRanker.com

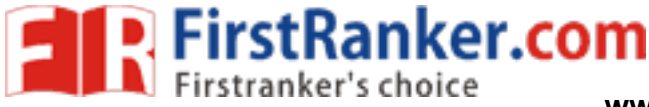

#### **Convert the following string into prefix: A-B/(C\*D^E)**

#### **Step-1 : reverse infix expression**

) E ^ ) D \* C ( ( / B - A

**Step-2 : convert '(' to ')' and ')' to '(**' **and append extra ')' at last**   $(E \wedge (D * C)) / B - A$ 

**Step-3 : Now convert this string to postfix** 

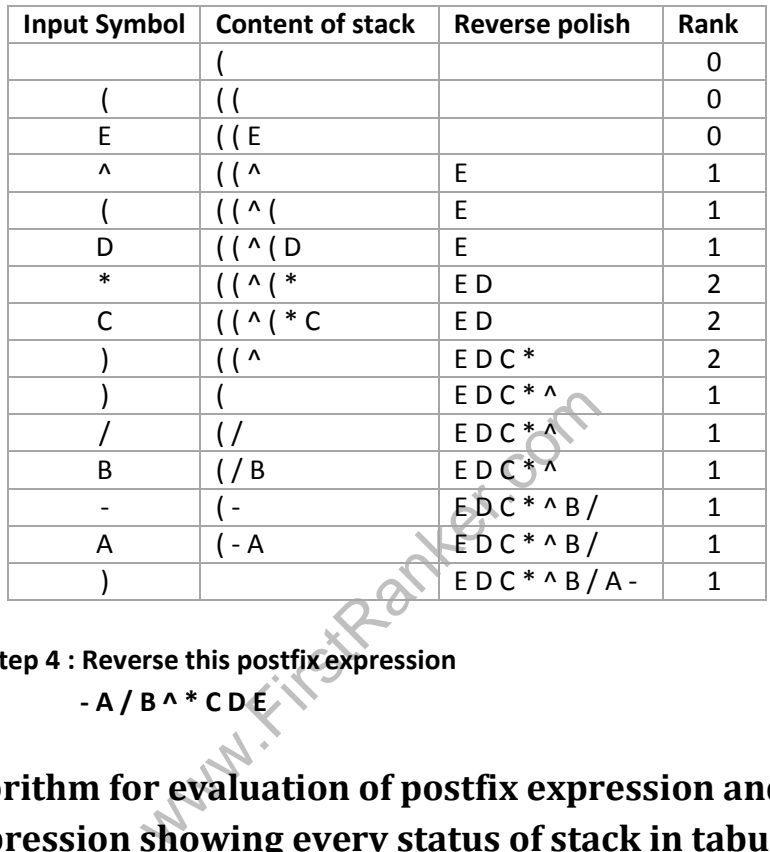

**Step 4 : Reverse this postfix expression - A / B ^ \* C D E** 

### **Write an algorithm for evaluation of postfix expression and evaluation the following expression showing every status of stack in tabular form.**

**(i) 5 4 6 + \* 4 9 3 / + \* (ii) 7 5 2 + \* 4 1 1 + / -** 

#### **Algorithm: EVALUAE\_POSTFIX**

• Given an input string POSTFIX representing postfix expression. This algorithm is going to evaluate postfix expression and put the result into variable VALUE. A vector S is used as a stack PUSH and POP are the function used for manipulation of stack. Operand2 and operand1 are temporary variable TEMP is used for temporary variable NEXTCHAR is a function which when invoked returns the next character. PERFORM\_OPERATION is a function which performs required operation on OPERAND1 AND OPERAND2.

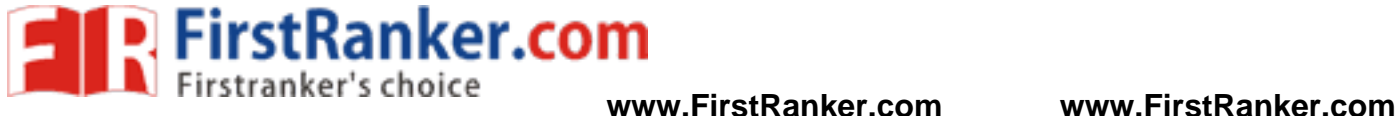

**1.** [Initialize stack and value]  $TOP \leftarrow 1$ 

VALUE  $\leftarrow$  0

**2.** [Evaluate the prefix expression]

Repeat until last character

TEMP NEXTCHAR (POSTFIX)

- If TEMP is DIGIT
- Then PUSH (S, TOP, TEMP)
- Else OPERAND2  $\leftarrow$  POP (S, TOP)
	- $OPERAND1 \leftarrow POP(S, TOP)$

VALUE PERFORM\_OPERATION(OPERAND1, OPERAND2, TEMP)

PUSH (S, POP, VALUE)

www.FirstRanker.com

**3.** [Return answer from stack] Return (POP (S, TOP))

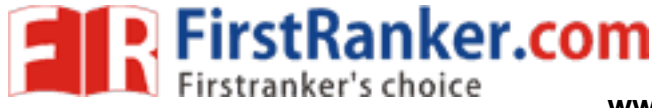

*Evaluate (i): 5 4 6 + \* 4 9 3 / + \** 

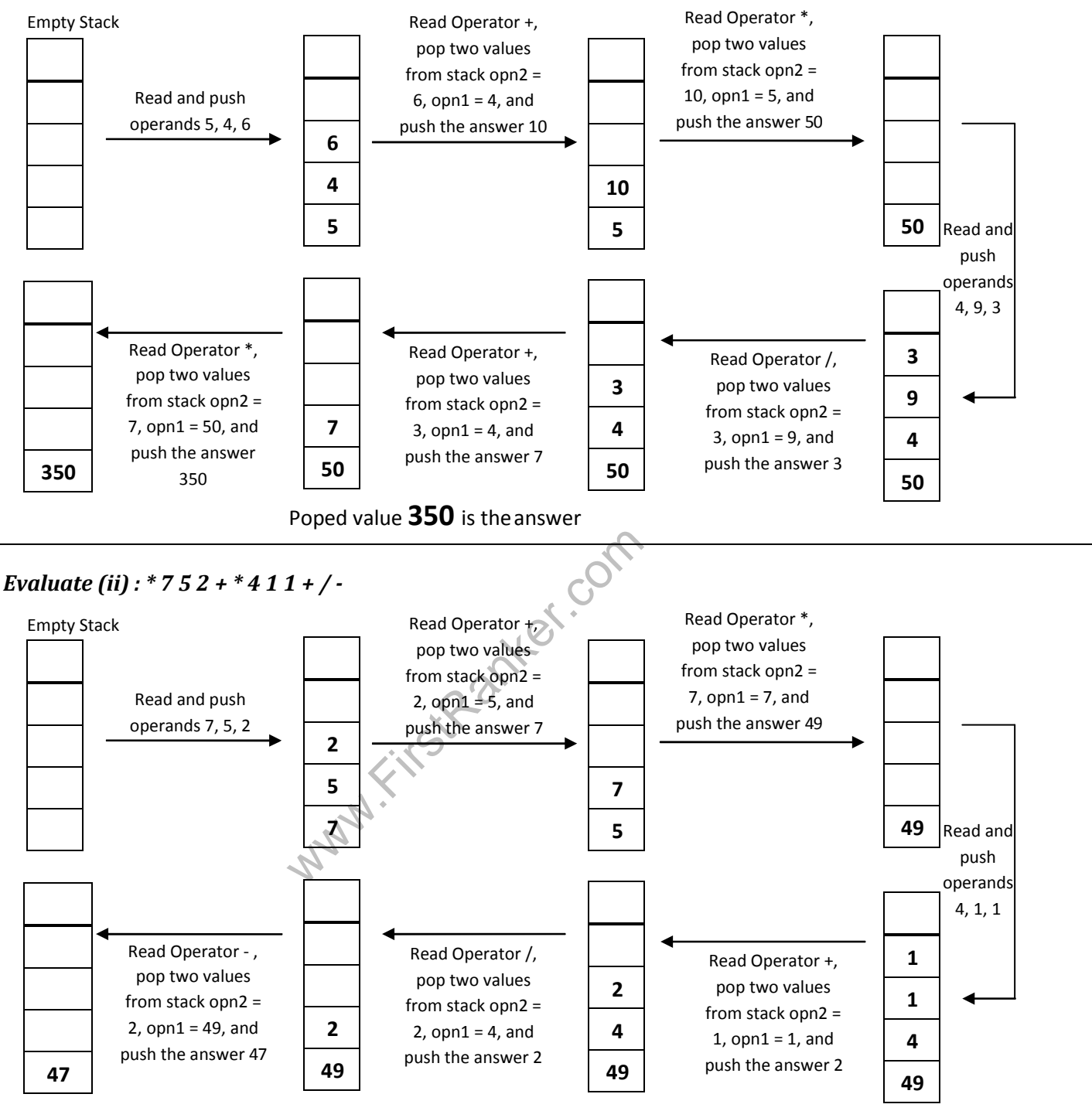

Poped value **47** is the answer

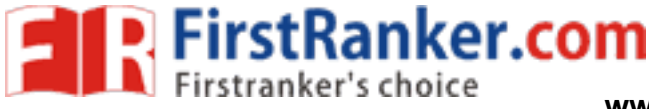

### **Consider the following arithmetic expression P, written in postfix notation. Translate it in infix notation and evaluate. P: 12, 7, 3, -, /, 2, 1, 5, +, \*, +**

Same Expression in infix notation is :  $( 12 / ( 7 - 3 ) ) + ( ( 5 + 1 ) * 2 )$ 

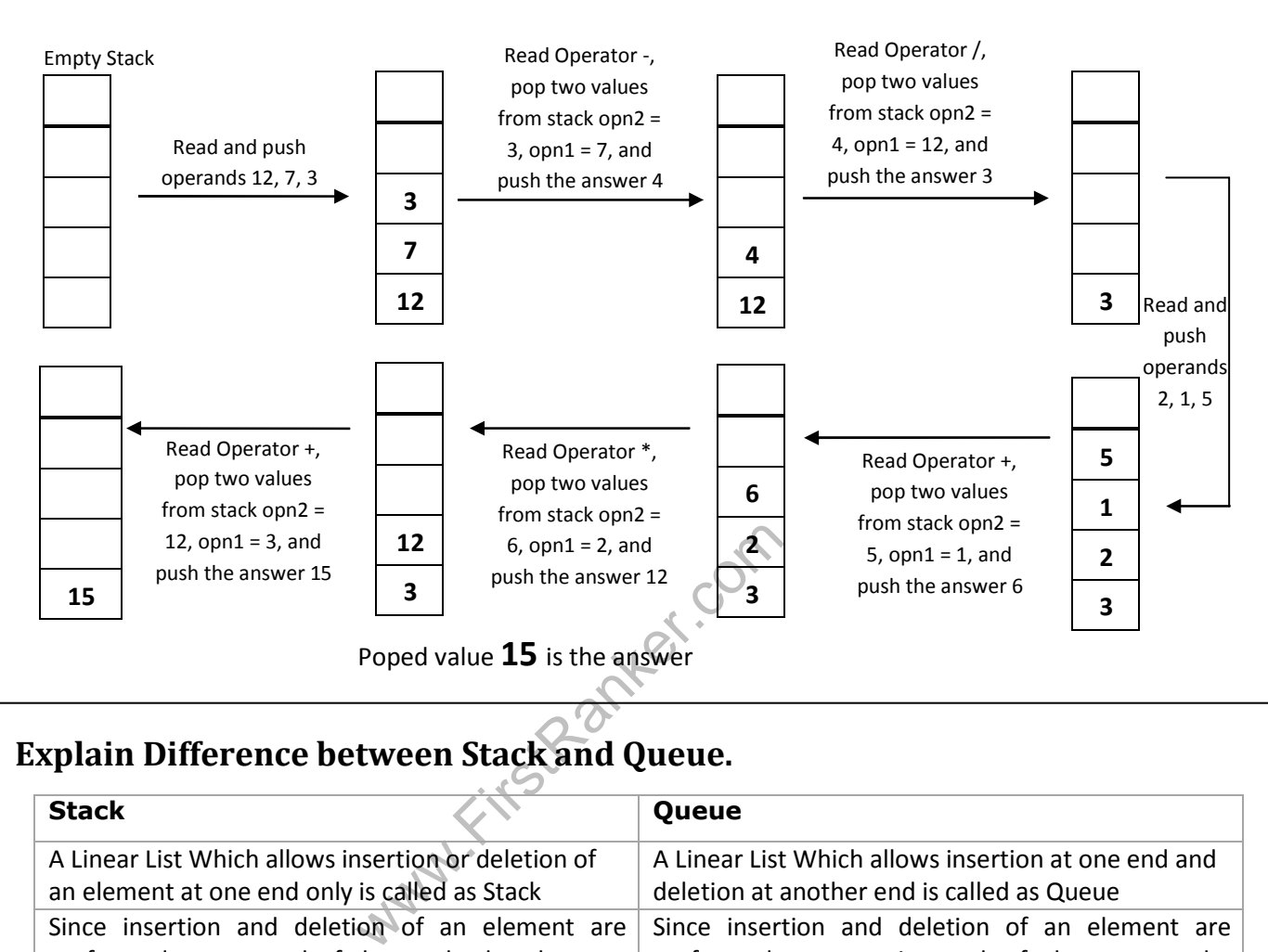

### **Explain Difference between Stack and Queue.**

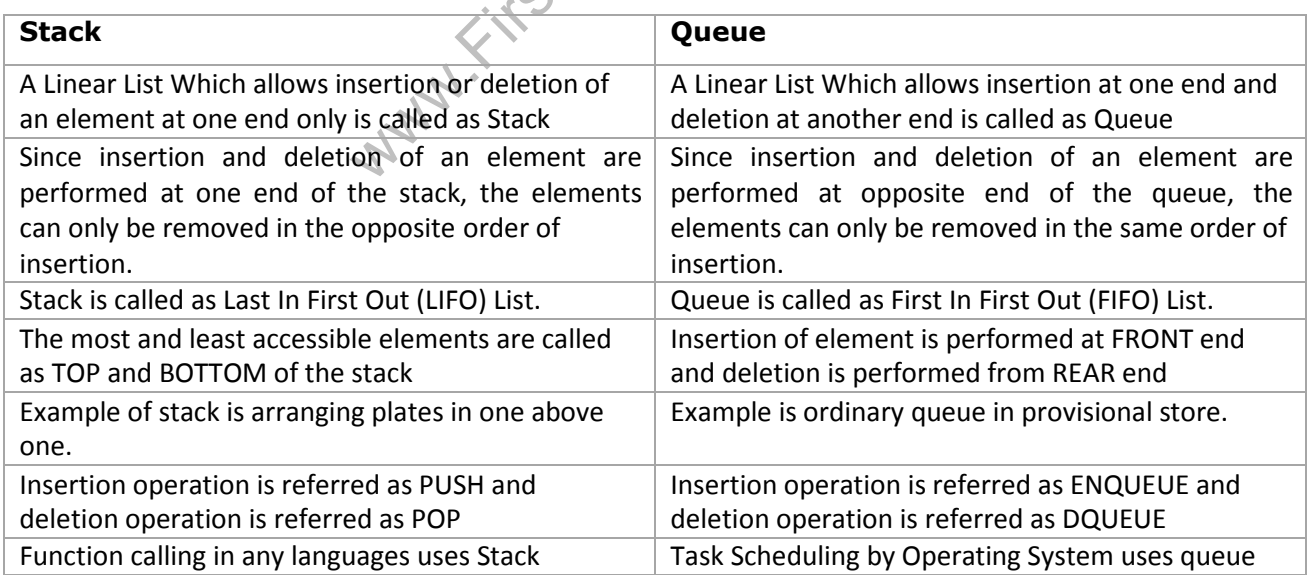

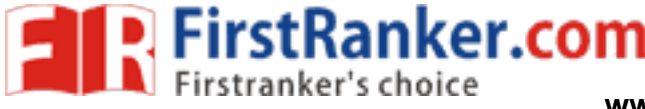

#### **Explain following:**

### **(i) Queue (ii) Circular Queue (iii) DQUEUE (iv) Priority Queue**

#### **(i) Queue**

- o A linear list which permits deletion to be performed at one end of the list and insertion at the other end is called queue.
- o The information in such a list is processed FIFO (first in first out) of FCFS (first come first served) pattern.
- o Front is the end of queue from that deletion is to be performed.
- $\circ$  Rear is the end of queue at which new element is to be inserted.
- o The process to add an element into queue is called **Enqueue**
- o The process of removal of an element from queue is called **Dequeue**.
- $\circ$  The familiar and traditional example of a queue is Checkout line at Supermarket Cash Register where the first person in line is usually the first to be checkedout.

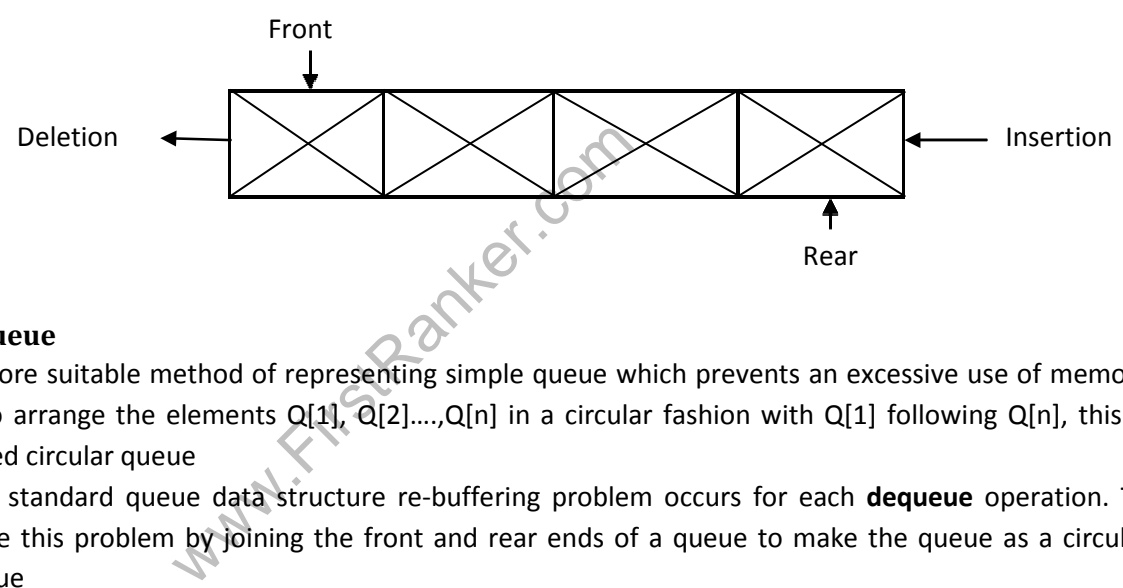

#### **(ii) Circular Queue**

- o A more suitable method of representing simple queue which prevents an excessive use of memory is to arrange the elements  $Q[1]$ ,  $Q[2]$ ...., $Q[n]$  in a circular fashion with  $Q[1]$  following  $Q[n]$ , this is called circular queue
- o In a standard queue data structure re-buffering problem occurs for each **dequeue** operation. To solve this problem by joining the front and rear ends of a queue to make the queue as a circular queue
- o Circular queue is a linear data structure. It follows FIFO principle.
- $\circ$  In circular queue the last node is connected back to the first node to make a circle.
- o Circular linked list fallow the First In First Out principle
- o Elements are added at the rear end and the elements are deleted at front end of the queue
- o Both the front and the rear pointers points to the beginning of the array.
- o It is also called as "Ring buffer".

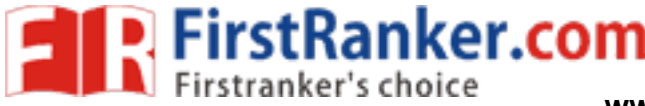

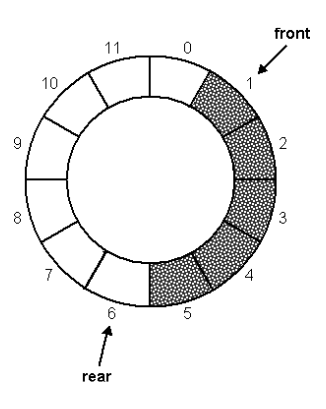

#### **(iii) Dequeue**

- o A dequeue (double ended queue ) is a linear list in which insertion and deletion are performed from the either end of the structure.
- $\circ$  There are two variations of Dqueue
	- Input restricted dqueue- allows insertion at only one end
	- **Dutput restricted dqueue- allows deletion from only one end**
- o Such a structure can be represented by following fig.

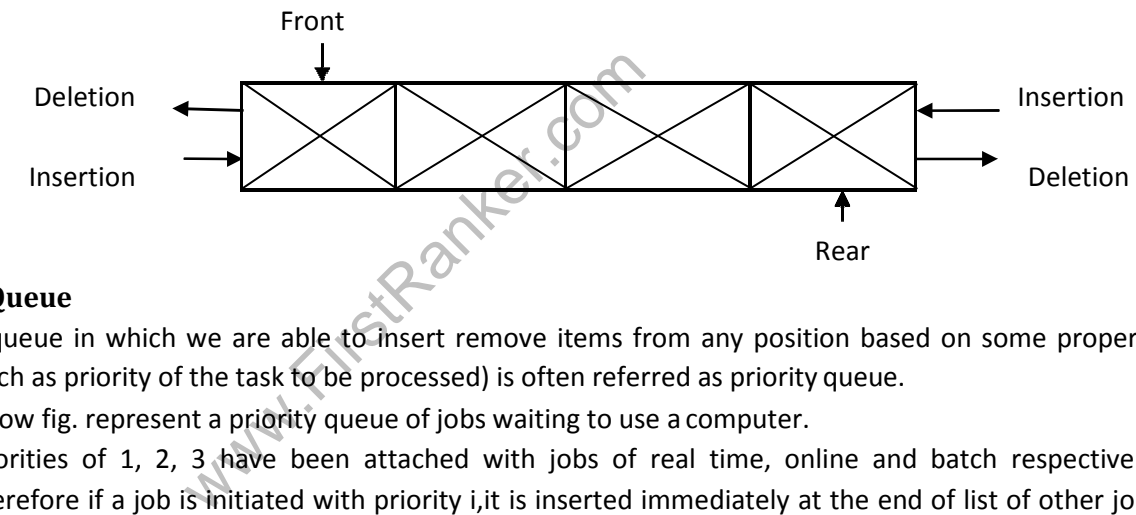

#### **(iv) Priority Queue**

- o A queue in which we are able to insert remove items from any position based on some property (such as priority of the task to be processed) is often referred as priority queue.
- o Below fig. represent a priority queue of jobs waiting to use a computer.
- o Priorities of 1, 2, 3 have been attached with jobs of real time, online and batch respectively. Therefore if a job is initiated with priority i,it is inserted immediately at the end of list of other jobs with priorities i. Here jobs are always removed from the front of queue

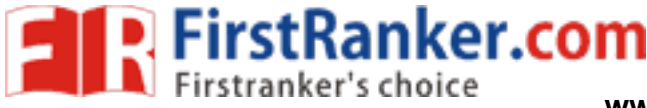

# UNIT-3

#### Linked List

#### **1. Linear Data Structure and their linked storage representation.**

There are many applications where sequential allocation method is unacceptable because of following characteristics

- Unpredictable storage requirement
- Extensive manipulation of stored data

The linked allocation method of storage can result in both efficient use of computer storage and computer time.

- A linked list is a non-sequential collection of data items.
- The concept of a linked list is very simple, for every data item in the linked list, there is an associated pointer that would give the memory allocation of the next data item in the linked list.
- The data items in the linked list are not in a consecutive memory locations but they may be anywhere in memory.
- Accessing of these data items is easier as each data item contains within itself the address of the next data item.

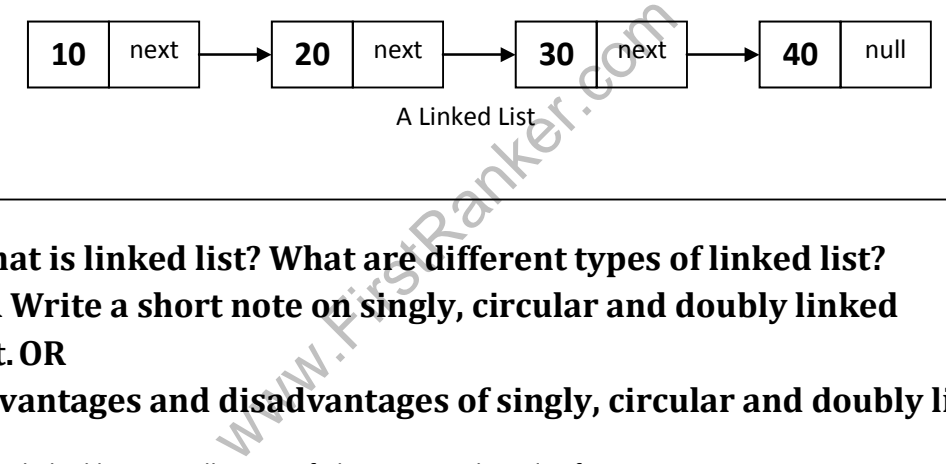

### **2. What is linked list? What are different types of linked list? OR Write a short note on singly, circular and doubly linked list. OR**

#### **Advantages and disadvantages of singly, circular and doubly linked list.**

- 
- 
- A linked list is a collection of objects stored in a list form.<br>• A linked list is a sequence of items (objects) where every item is linked to the next.<br>• A linked list is a non-primitive type of data structure in which and in which elements point to each other to define a linear relationship.
- Elements of linked list are called nodes where each node contains two things, data and pointer to next node.
- Linked list require more memory compared to array because along with value it stores pointer to next node.
- Linked lists are among the simplest and most common data structures. They can be used to implement other data structures like stacks, queues, and symbolic expressions, etc…

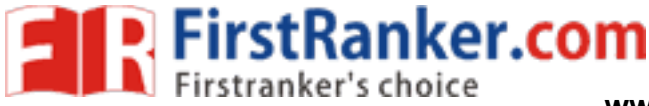

 $\}$ ;

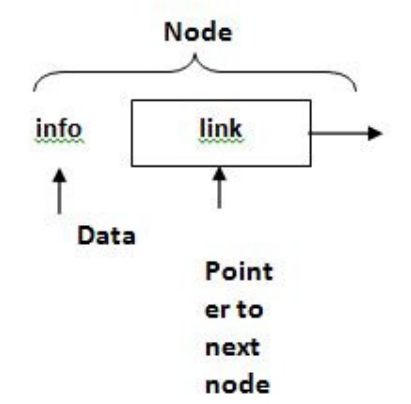

// C++ Structure to represent a node class node  $\left\{ \right.$ int info

struct node \*link

#### **Operations on linked list**

- Insert
	- o Insert at first position
	- o Insert at last position
	-
- 
- <sup>o</sup> Insert into ordered list Delete Traverse list (Print list) Copy linked list
- 

#### **Types of linked list**

#### **Singly Linked List**

- 
- 
- 
- Each node contains data and pointer to next node.<br>• Last node's pointer is null. Containers only in one direction, forward direction.<br>• Limitation of singly linked list is we can traverse only in one direction, forward

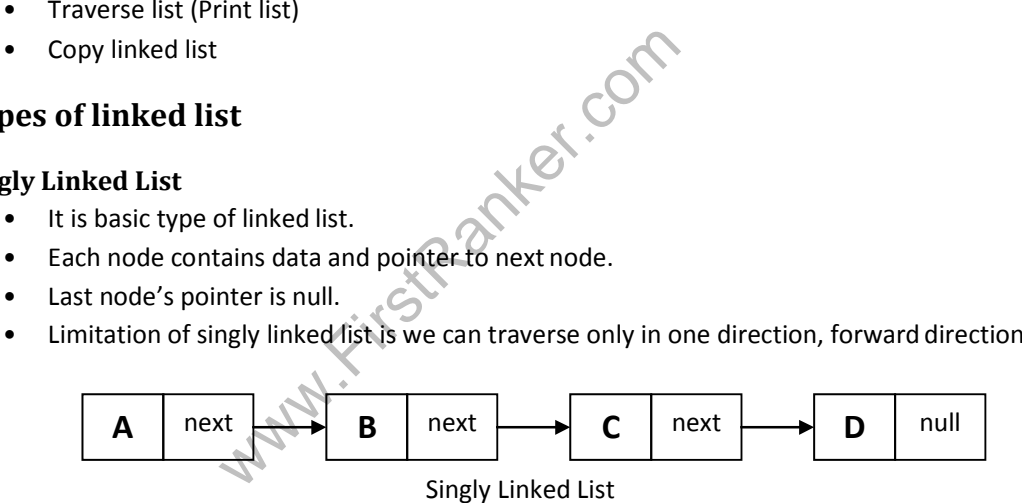

#### **Circular Linked List**

- 
- 
- 
- Circular linked list is a singly linked list where last node points to first node in the list.<br>• It does not contain null pointers like singly linked list.<br>• We can traverse only in one direction that is forward directio directly points to first node.
- A good example of an application where circular linked list should be used is a timesharing problem solved by the operating system.

#### **www.FirstRanker.com**

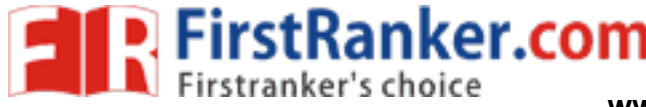

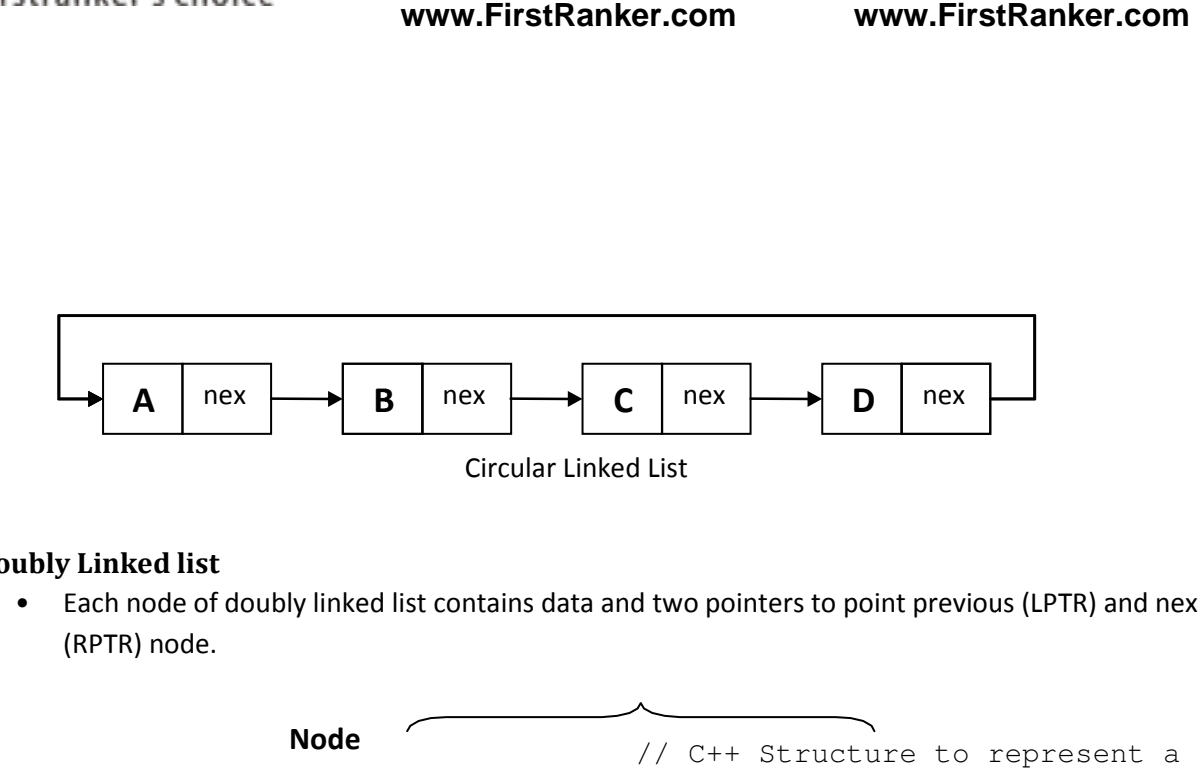

#### **Doubly Linked list**

• Each node of doubly linked list contains data and two pointers to point previous (LPTR) and next (RPTR) node.

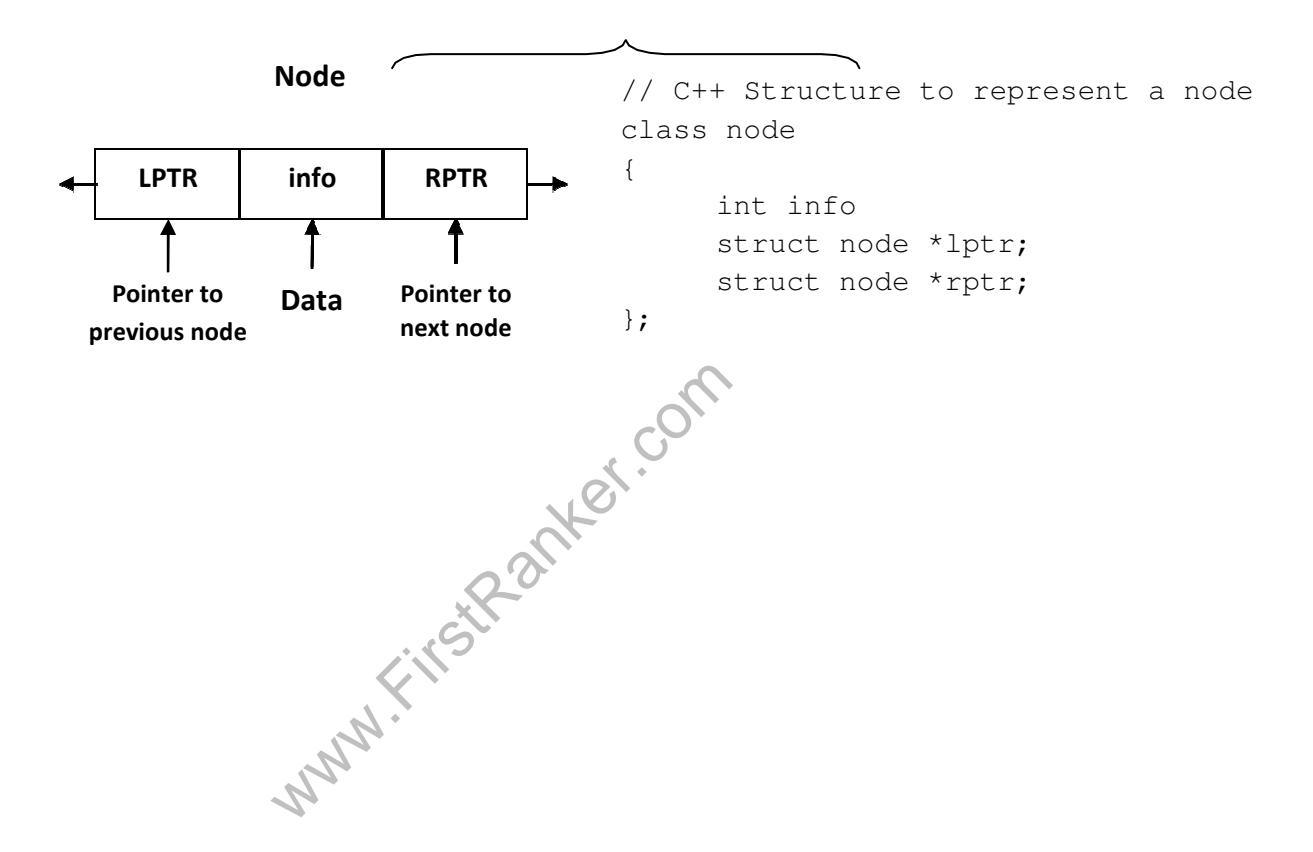

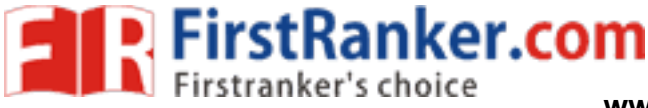

#### **3. Discuss advantages and disadvantages of linked list over array.**

#### **Advantages of an array**

- 1. We can access any element of an array directly means random access is easy
- 2. It can be used to create other useful data structures (queues, stacks)
- 3. It is light on memory usage compared to other structures

#### **Disadvantages of an array**

- 1. Its size is fixed
- 2. It cannot be dynamically resized in most languages
- 3. It is hard to add/remove elements
- 4. Size of all elements must be same.
- 5. Rigid structure (Rigid = Inflexible or not changeable)

#### **Advantages of Linked List**

- 1. **Linked lists are dynamic data structures:** That is, they can grow or shrink during execution of a program.
- 2. **Efficient memory utilization:** Here memory is not pre-allocated. Memory is allocated whenever it is required. And it is deallocated (free) when it is no longer needed.
- **nemory utilization:** Here memory is not pre<br>
whenever it is required. And it is deallocate<br>
eded.<br> **and deletions are easier and efficient:** Link<br>
g a data item at a specified position and de<br>
given position.<br> **of linked** 3. **Insertion and deletions are easier and efficient:** Linked list provide flexibility in inserting a data item at a specified position and deletion of a data item from the given position.
- 4. **Elements of linked list are flexible:** It can be primary data type or user defined data types

#### **Disadvantages of Linked List**

- 1. Random access is not allowed. We have to access elements sequentially starting from the first node. So we cannot do binary search with linked lists.
- 2. It cannot be easily sorted
- 3. We must traverse 1/2 the list on average to access any element
- 4. More complex to create than an array
- 5. Extra memory space for a pointer is required with each element of the list

#### **3. What are the advantages and disadvantages of stack and queue implemented using linked list over array?**

Advantages and disadvantages of stack & queue implemented using linked list over array is described below,

#### **Insertion & Deletion Operation**

- Insertion and deletion operations are known as push and pop operation in stack and as insert and delete operation in queue.
- In the case of an array, if we have n-elements list and it is required to insert a new element between the first and second element then n-1 elements of the list must be moved so as to make room for the new element.
- In case of linked-list, this can be accomplished by only interchanging pointers.
- Thus, insertion and deletions are more efficient when performed in linked list then array.

#### **Searching a node**

- If a particular node in a linked list is required, it is necessary to follow links from the first node onwards until the desired node is found.
- Where as in the case of an array, directly we can access any node

#### **Join & Split**

- In two linked list by assigning pointer of section where we was linked list.<br>In ull address in the node from where we was deplitting of two arrays is much more difficients. • We can join two linked list by assigning pointer of second linked list in the last node of first linked list.
- Just assign null address in the node from where we want to split one linked list in two parts.
- Joining and splitting of two arrays is much more difficult compared to linked list.

#### **Memory**

• The pointers in linked list consume additional memory compared to an array

#### **Size**

- Array is fixed sized so number of elements will be limited in stack and queue.
- Size of linked list is dynamic and can be changed easily so it is flexible in number of elements

**Insertion and deletion operations in Array and Linked-List** 

L-LINI

le example?

p for Transpose of the Sparse Matrix?

 $015$ 

www.firstand.com<br>is the monotropy of the sextend that is a sextend of the sextend of the sextend of the sextend of the sextend of the sextend of the sextend of the sextend of the sextend of the sextend of the sextend of th gramme? gauue. ked list? eq list? 7-LINT

L-TIVU

sigil be

ogramme?

satelqmeT dtiw ba

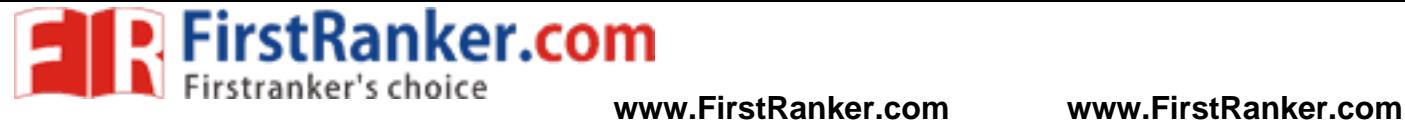

Y

**P. FirstRanker.com**<br>Firstranker's choice www.FirstRanker.com www.FirstRanker.co

TREES Definition: A Tres is a non linear data structure toluich Consist of finite set of one or move nodes such that, There is a specially designated node Gilled Et "not".<br>The venue nodes are portitioned into nse of the root. \* Every nodo in the free is the right of some Subtree Note: - A Tree Structure means that the data are Organised so the items are substand by branches the orpresentation of the tree is "Hierarical representation" Veprecentation of A Tree: LU) تروس We Come to the Come of the Come of the Come of the Come of the Come of the Come of the Come of the Come of the Come of the Come of the Come of the Come of the Come of the Come of the Come of the Come of the Come of the Com ত্রিদি <u>leaf nodes The number of a tree</u><br>leaf nodes The number of the dogree of the Siblinges - Tto childrene of same potent are sont to be sibilings. Ansastor nodes all the trades along the petty from the root to that node

**www.FirstRanker.com**

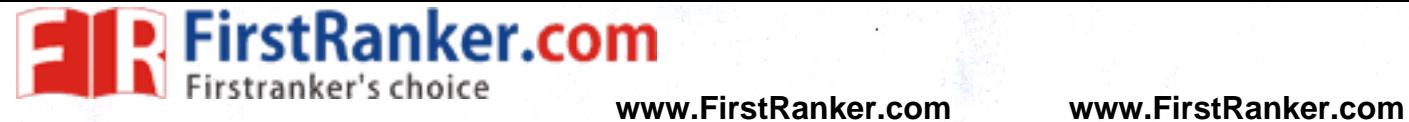

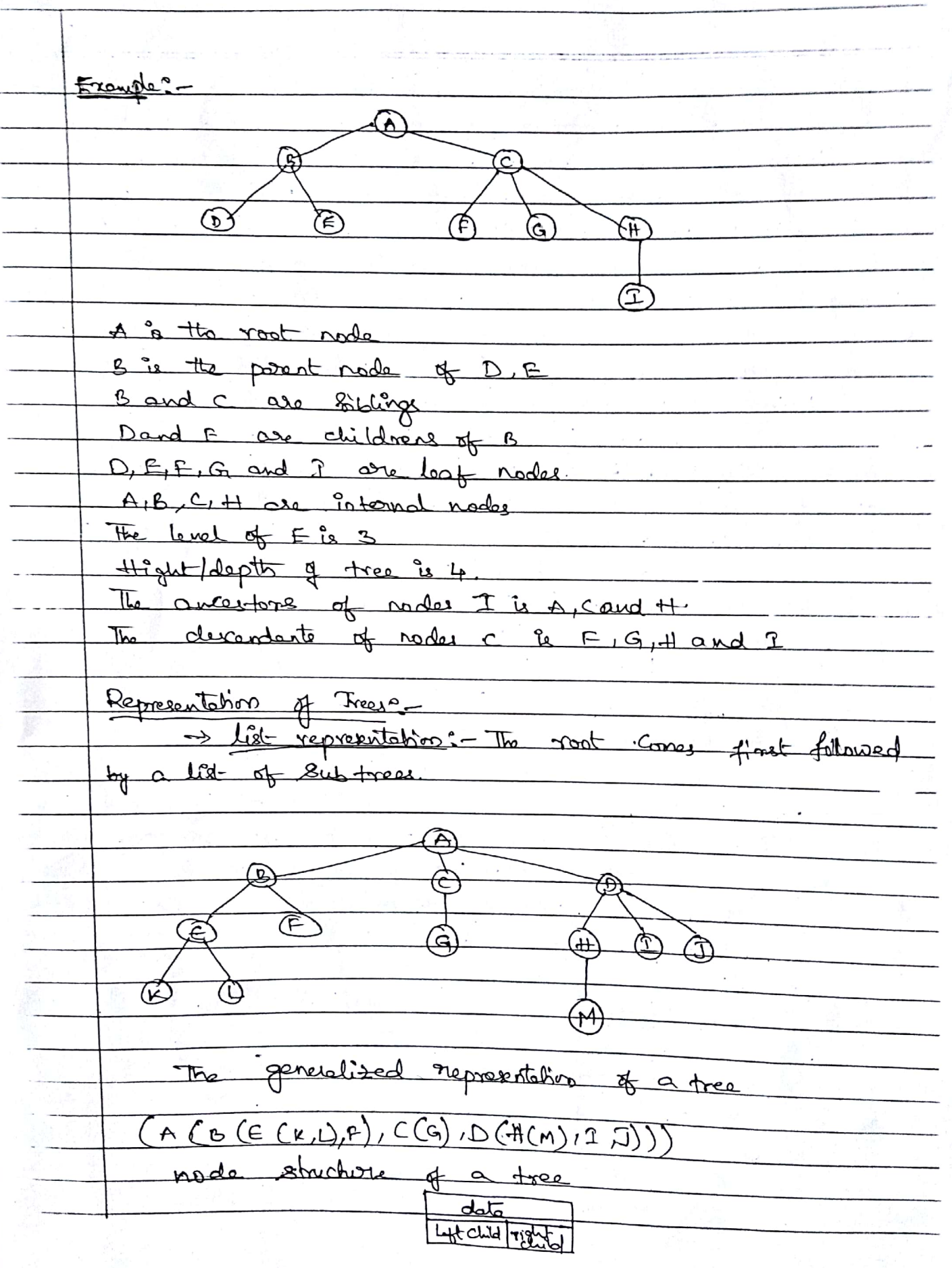

Scanned by CamScanner

 $\cdot$ 

iker.com

Broy Trees. Binory trees are chose desired by the fact that \*Defination: - A binory tree is a finite set of nodes<br>- Hat is either empty of Convict of Junt and two<br>dignite binory trees called "left subtres" and the properties of a binary tree: -\* A full binour tree of height h has (strat) I necles \* In a binory tree, the number of external rodes is "1" more than the number of internal <u>nodes</u> \* The no. of external nodes satisfies  $(h_{+1}) \leq e \leq 2^{h}$ <br>
\* The no. of internal nodes satisfies  $2h + 1 \leq h \leq 2^{h-1}$ <br>
\* The total no. of nodes (0) satisfies  $2h + 1 \leq h \leq 2^{h-1}$ <br>  $\frac{2h}{h} \leq h \leq 2^{h-1}$ <br>  $\frac{2h}{h} \leq h$ চে (ল) **G**  $\bigoplus$ vepveuntablos! we besically use one dimensional Array for representation  $B|C|D|F|G|$  $\wedge$  $H$ ユ J К **www.FirstRanker.com**

**EXPERITE FITST RANKER.COM**<br>
Firstranker's choice<br> **WWW.FirstRanker.com WWW.FirstRanker.com www.FirstRanker.com** 

j.

 $\Gamma$ 

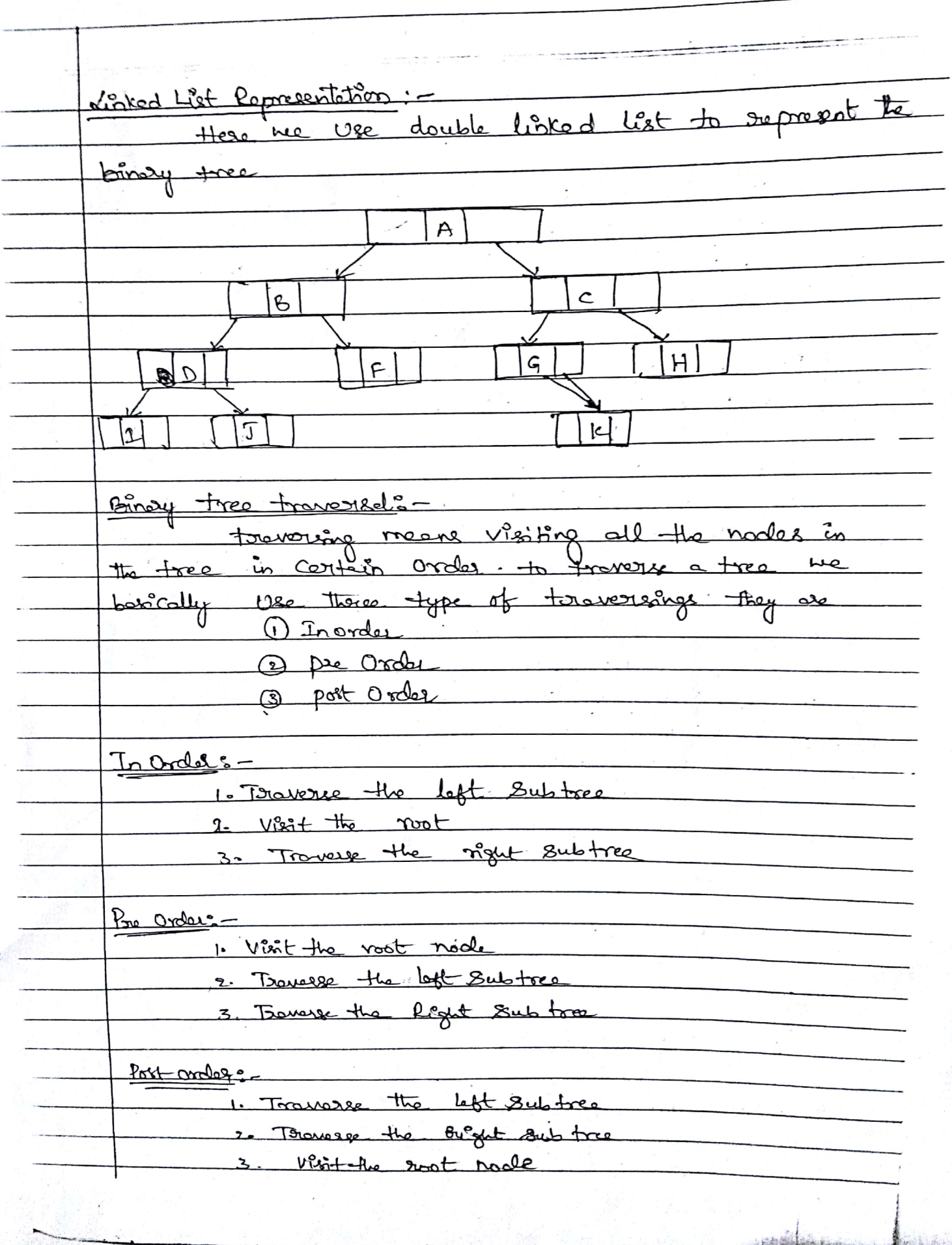

**D** FirstRanker.com

F

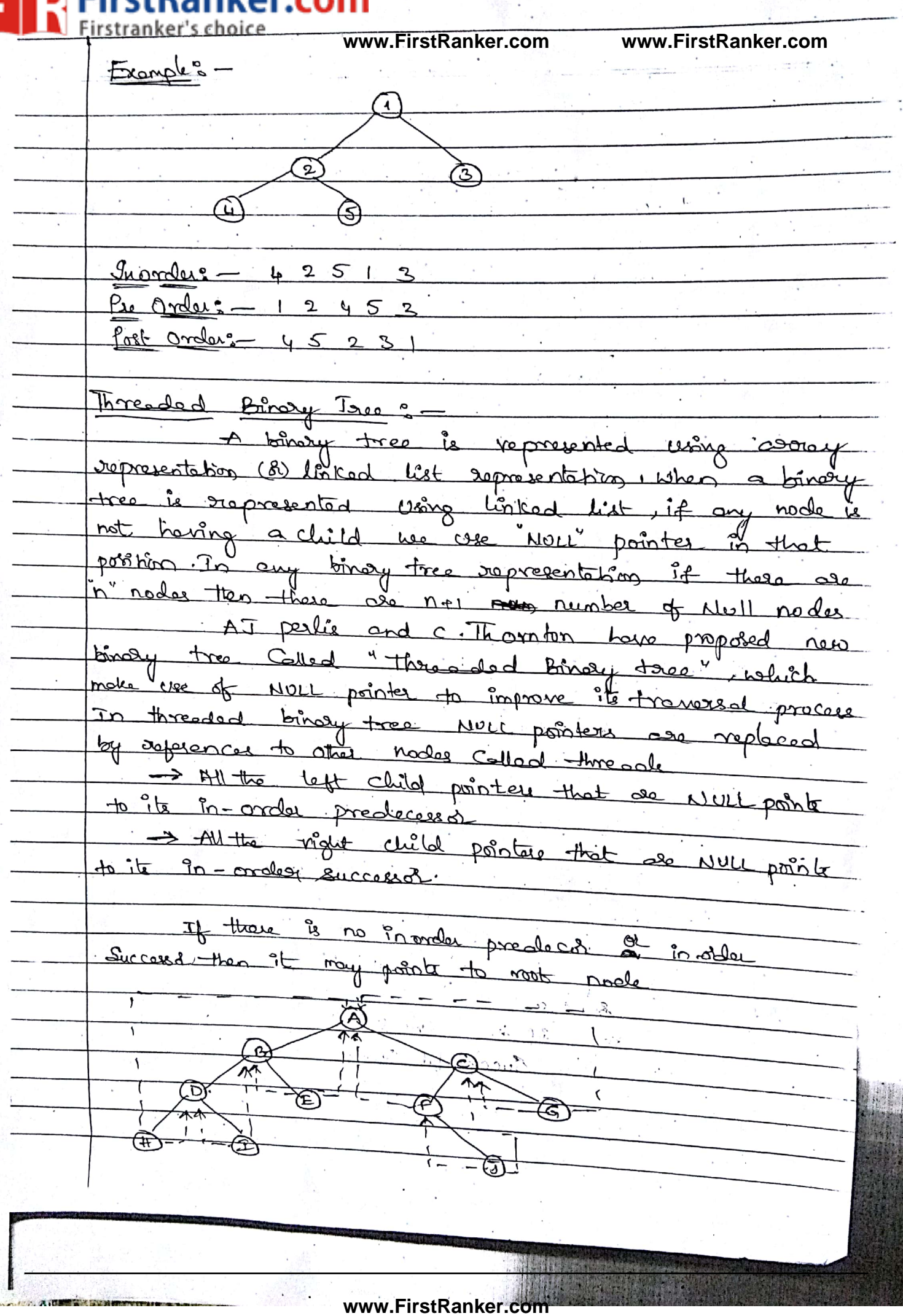

**EXPERITMENT FITSTRANKER.COM**<br> **Experimental Service** WWW.FirstRanker.com WWW.FirstRanker.com

Search Ises: -<br>A EST le a tree in which all the hodes <u>Search Tree</u>:follow the below mentioned properties<br>1. A EST left subtree has a key less than or<br>Equal to its posent nodes key<br>2. The light subtree of a nodes has a key fleater there => Left node < Poot < Right node The BST & represented below  $27$ (a1) (10) (17) (19)<br>The both Operation of 657 is<br>\* Presenting of elements<br>\* Seconding of elements<br>\$ Seconding of the median of the company<br>Seconding of elements<br>Seconding of the median of the company of the second<br>street of the es not exist and Seach fils<br>Steps: - if (tey < nort) to bench in tyst subtra<br>Steps: - if (tey > nort) to search Continues in right tre does not exist and steps:- if they element to formed in the time them

**www.FirstRanker.com**

**WALTER ANTIFY STANK PROFITED TO MAKER COMMUNIST PROPERTY FIRST RANKER COMMUNIST PROPERTY FIRST RANKER.com V** 

def search recursively (Key, node) if mode is None in node toy = = Key return node els if key < node: Key ; return second recursively (Key, Made left); else return Search de courrively (Key, node sight); They ton: = Node \* însert (Mode \* 4 trat , Int Key, int Value)  $if('foot)$ root = messinde (tey, valua) : else if (Fay < 2006 > Key)<br>else if (Fay < 2006 > Key)<br>anot > left = insert (2006 -> left, tey, value);  $e$ lse  $\begin{array}{rcl}\n\hline \text{Part} & \text{Part} & \text{Part} & \text{Part} & \text{Part} & \text{Part} & \text{Part} & \text{Part} & \text{Part} \\
\hline \text{Part} & \text{Part} & \text{Part} & \text{Part} & \text{Part} & \text{Part} & \text{Part} & \text{Part} \\
\hline \end{array}$ ۰٦, \* Deleting a node A binoy Heap & a Gruplet binory tree which a solities the beap ordering property. The ordering can be one of two types 1. The min-heap property. The Value of each angle is

**www.FirstRanker.com**

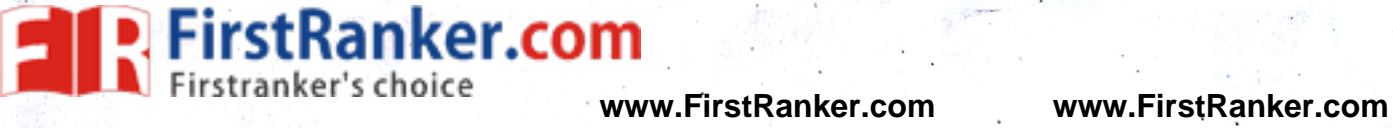

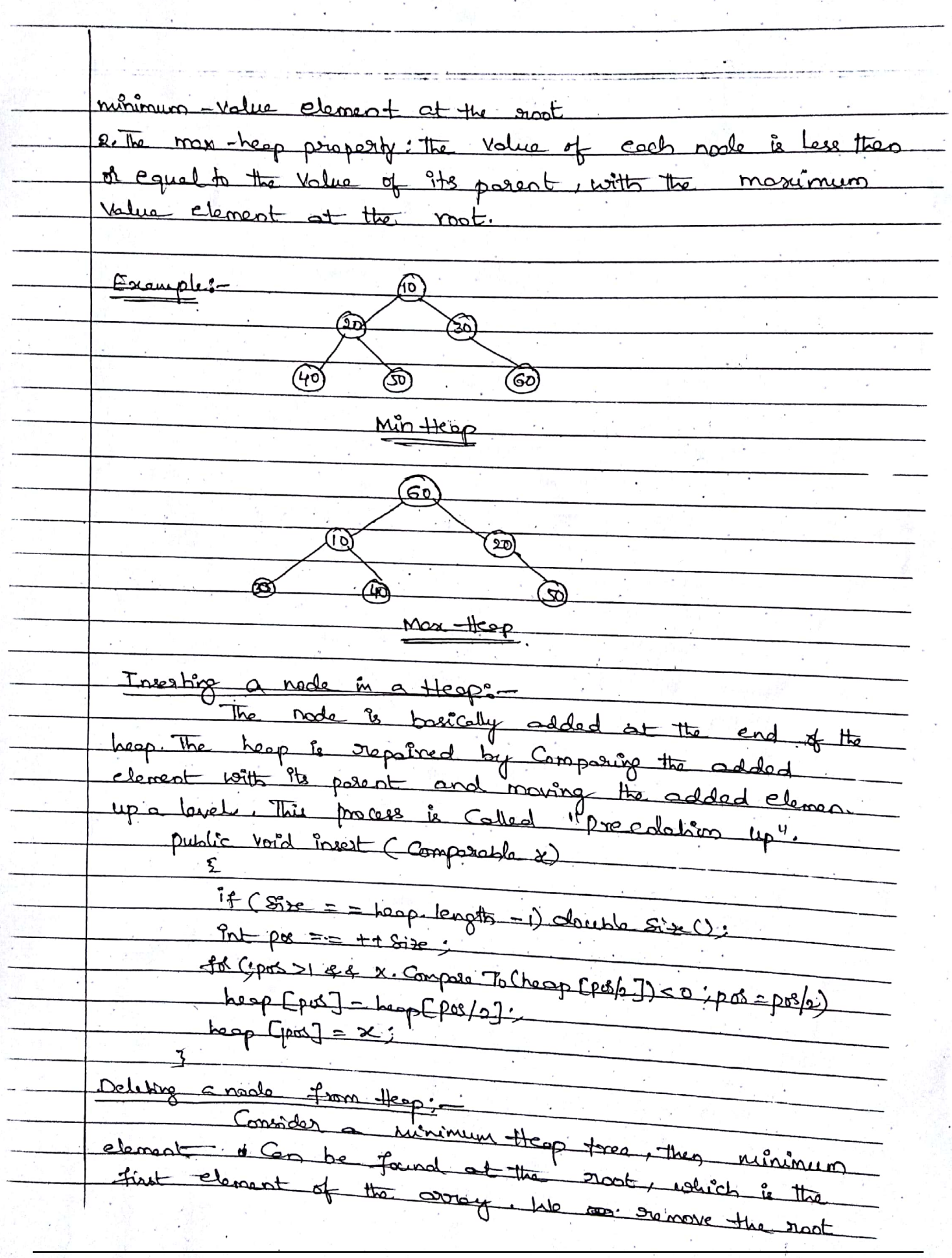

:Ranker.com Firstranker's choice www.FirstRanker.com www.FirstRanker.com<br>and stoplace it write to last element of the heap cand their restine the i heap property by pericalating down. <u>Broonty Queue:</u> This is Useful for processing elements based on Some<br>Priority. The elements of priority queue must be comparable to each other, the poiontly queue operations are done by tingly heap  $\ast = \ast =$  $\underbrace{\underbrace{\text{UMIT}-\text{S}}_{\text{I}}$ <u>GRAPHS.</u> Graph R a son-line a date structure which Consist of set of objects where some poirs of objects Connected by links. The interconnected objects are عمم represented by point tesmed as versions and the links<br>that connected the versions are colled "Edges":<br>Formally a graph is a point of set (V,E), islame<br>is a college.<br>a b<br>college is a set of order of the set of the college. E = {ab, ac, and . bd, cd, dez Vertex :- Each node of a graph is represented as when, In the below example the Kircle represented ce A Garap

Officer of the state of the state of the state of the state of the state of the state of the state of the state of

**P. FirstRanker.com**<br>**N** Firstranker's choice www.FirstRanker.com www.FirstRanker.com Edge: - The Edge is the Connection in behusen two d. together with an edge = . Adramacys-Two node of kestices are adjacent if they de Corrected to each otter through the edge. The to B. and So m Ù, Ńς Course Operations: -<br>- The fillewing one the bost Operations on a<br>- Add Lodge<br>- Bigby Vestex.<br>- Forecantations of a graphs.<br>- The following one the most Common one restablished as the most Common one restablished  $\infty$  a Joseph Adjaconcy Mohis · Adjacency  $\Omega$ (ব હ

**P.** FirstRanker.com<br> **Firstranker's choice**<br> **WWW.FirstRanker.com www.FirstRanker.com www.FirstRanker.com** 

Affaceacy Motrix = Adjacency Mothers =<br>This is an en avoiry of size vvv & the number<br>of vontices in a graph. The slot a CiJCJJ = indicates that there is an edge from vertex it weaks.  $2, 3, 4$  $\circ$  $100$ Ò  $\Omega$  $\mathbb{P}$   $\mathbb{P}$   $\mathbb{P}$   $\mathbb{P}$  $\mathbf{L}$  $\mathbf{I}$  $\circ$  $\mathcal{O}$  $\mathbf{I}$  $\circ$  $1$  D q  $\mathbf{1}^{\text{max}}$  $\circ$ 六 З  $\Omega$  $10.1$  $\mathcal{O}$ Adjacency List 5 An corresponding to the linked list is used. Size of an array www.FirstRanker.com  $\circ$  $\frac{1}{2}$  3. 1.  $\mathbf{I}$  $\mathbf{2}$ 3 . 4 DES (Depts First Seorch) : This algorithm traverses a graph in a depth world motion and uses a stack to or de la set the ver next vestex to start a secret, ded end occurs in any itemstrop cesser 'ئ  $\widehat{(\mathbb{A})}$  $\circled{c}$ (B) ತ E **www.FirstRanker.com**

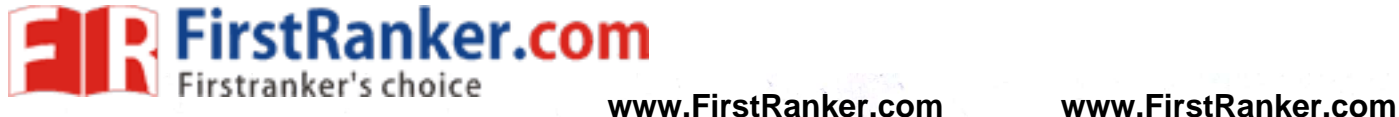

fule 1: - Visit the odjacent consisted vertex. Mork it as Visited Display push it is a stack ... lule 2 = If no adjacent verten à found pop up a venten from the stock. Ruber - Reporte Rubert and Rubert until the Stack is Sphy.  $55012 -$ Ś  $\mathbf{A}$  $\odot$  $Stmek$ . Initialize the stack stop :- Mork s of visited and put it anto the stack. Explore any churched adjacent not from 5. We have<br>there nodes and we can pick any of them. For this<br>example we next have to draments in a side of<br>Example we need to be a state of the stack.<br>Example with water is and put it  $t_{\text{Sue}}$  $q$ oft  $z$ stack Œ, 61 ß)  $\left( 5\right)$ Stack  $\mathcal{L}_{\text{max}}$ G)

**P. FirstRanker.com www.FirstRanker.com www.FirstRanker.com**  $Step 4 -$ Visit D and more it as visited and put it

軍

B and C as un visited On the Stack, next we have

vestor then visit B ₹  $\overline{\sigma}$ 金 禹  $\widehat{\in}$ 

Stock

 $S+PSI-$ Only the consisted vertex is c'then Vist the node<br>put it on to the stack

**tops**  $\overline{B}$ চি  $\Delta$ 禹 ☎  $\mathcal{S}_{\mathcal{C}}$  $850k$ .

www.FirstRanker.com

@ direct of all start from any of the vertex

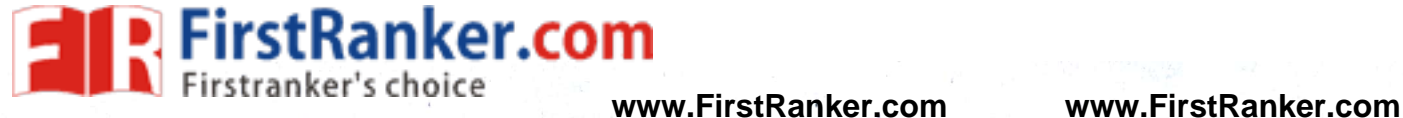

 $\label{eq:convergence} \mathcal{C} = \mathcal{C} \text{ and } \mathcal{C} = \mathcal{C} \text{ and } \mathcal{C} = \mathcal{C} \text{ and } \mathcal{C} = \mathcal{C} \text{ and } \mathcal{C} = \mathcal{C} \text{ and } \mathcal{C} = \mathcal{C} \text{ and } \mathcal{C} = \mathcal{C} \text{ and } \mathcal{C} = \mathcal{C} \text{ and } \mathcal{C} = \mathcal{C} \text{ and } \mathcal{C} = \mathcal{C} \text{ and } \mathcal{C} = \mathcal{C} \text{ and } \mathcal{C} = \mathcal{C} \$ and more that ventex as storting ventex  $\langle \mathbf{y}_{k+1} \rangle^2 = \mathbf{y}_{k+1}$ step 13 firest select the Vertex A de starting one the fency vertex  $\sqrt{2}$  )  $\ddot{\phantom{a}}$ ä, www.FirstRanker.com  $\eta = \sqrt{2}$ ç.  $\bar{\chi}$  .  $\ddot{\phantom{a}}$  $\ddot{\phantom{a}}$  $\ddot{ }$ W l. ÷.

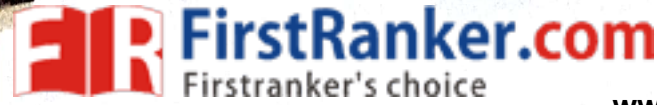

### **Breadth First Search**

Breadth First Search (BFS) algorithm traverses a graph in a breadthward motion and uses a queue to remember to get the next vertex to start a search, when a dead end occurs in any iteration.

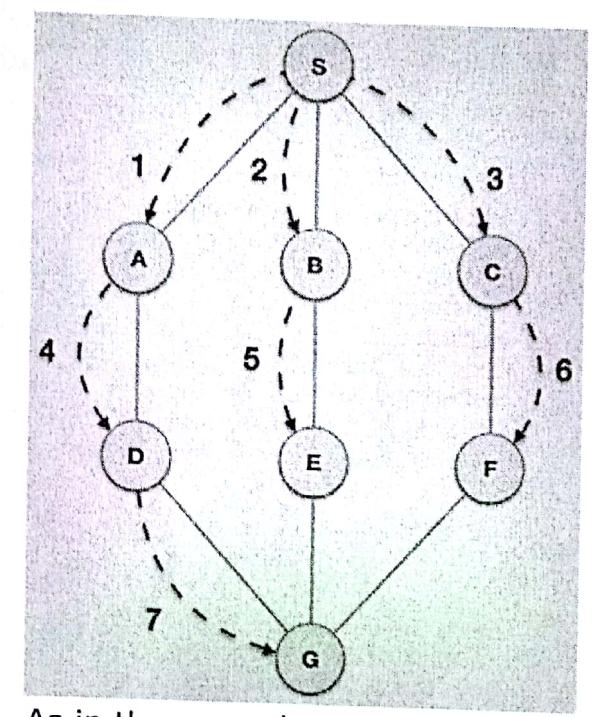

- 
- 
- 

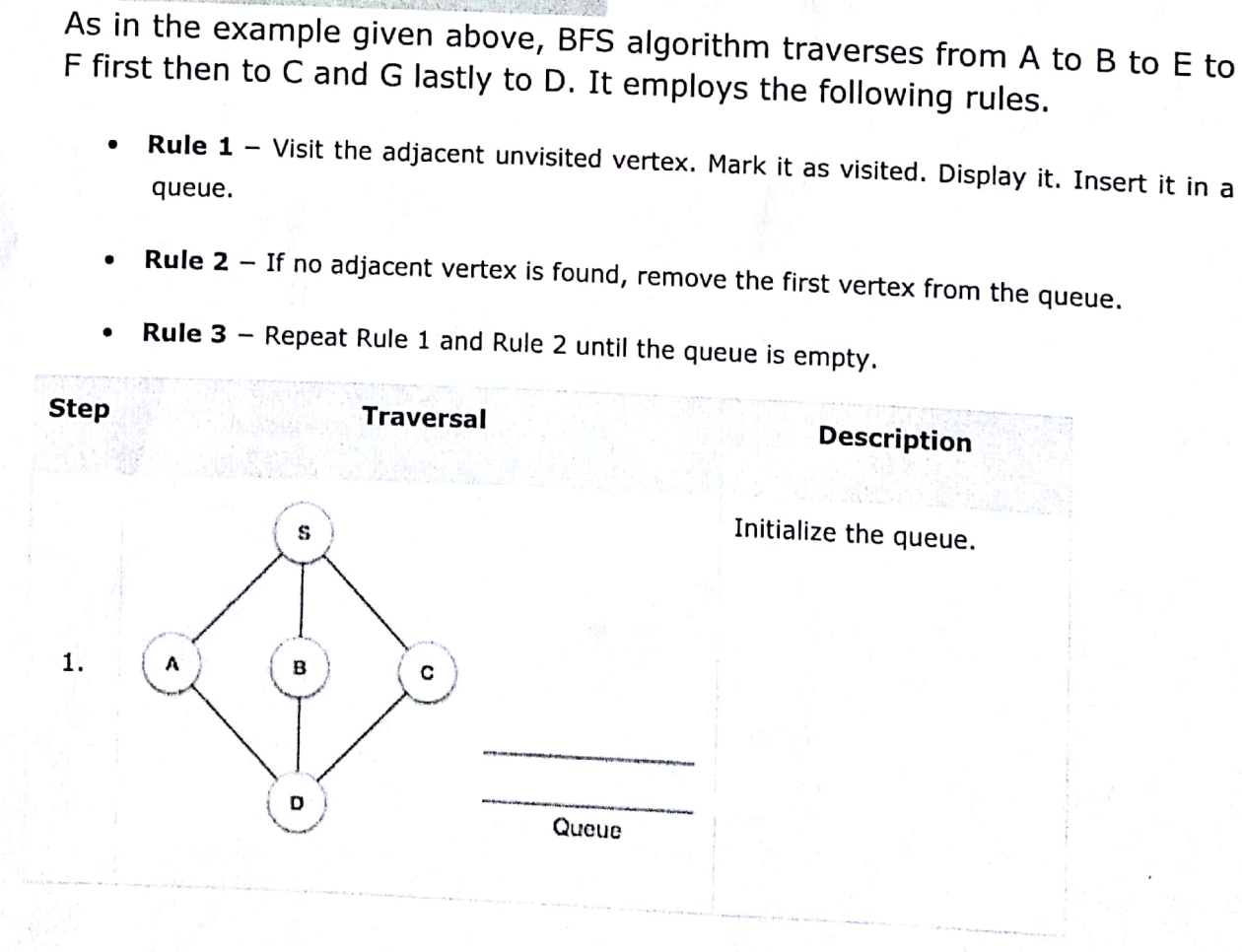

**www.FirstRanker.com**

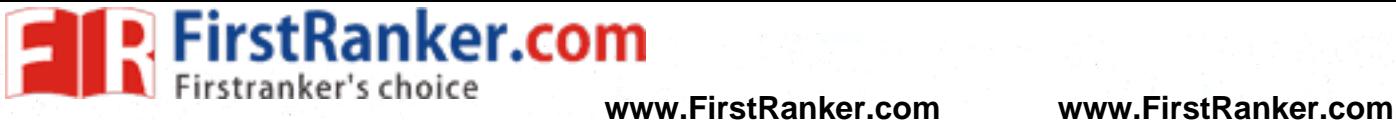

 $\mathbf{C}$ 

 $($   $|$ 

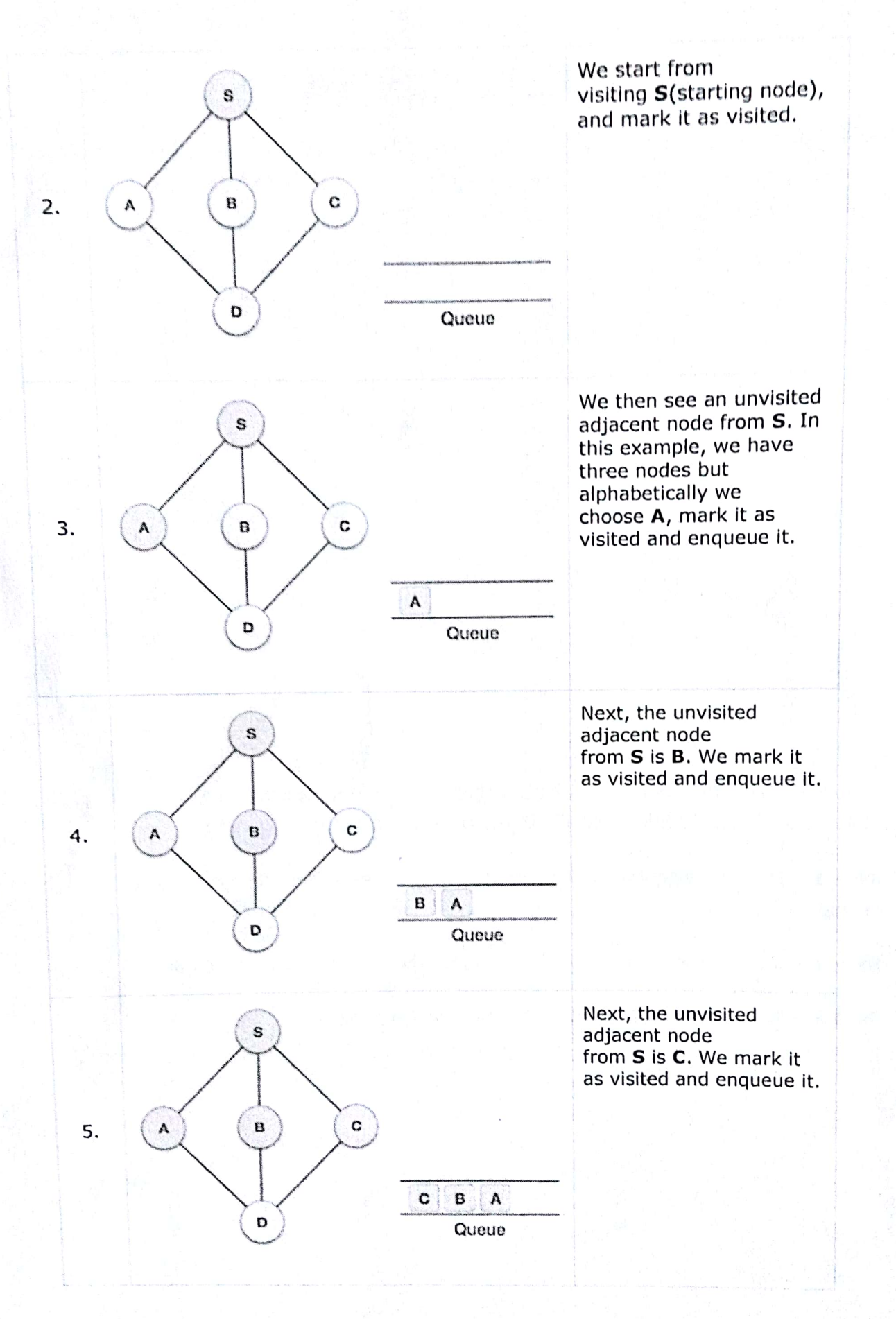

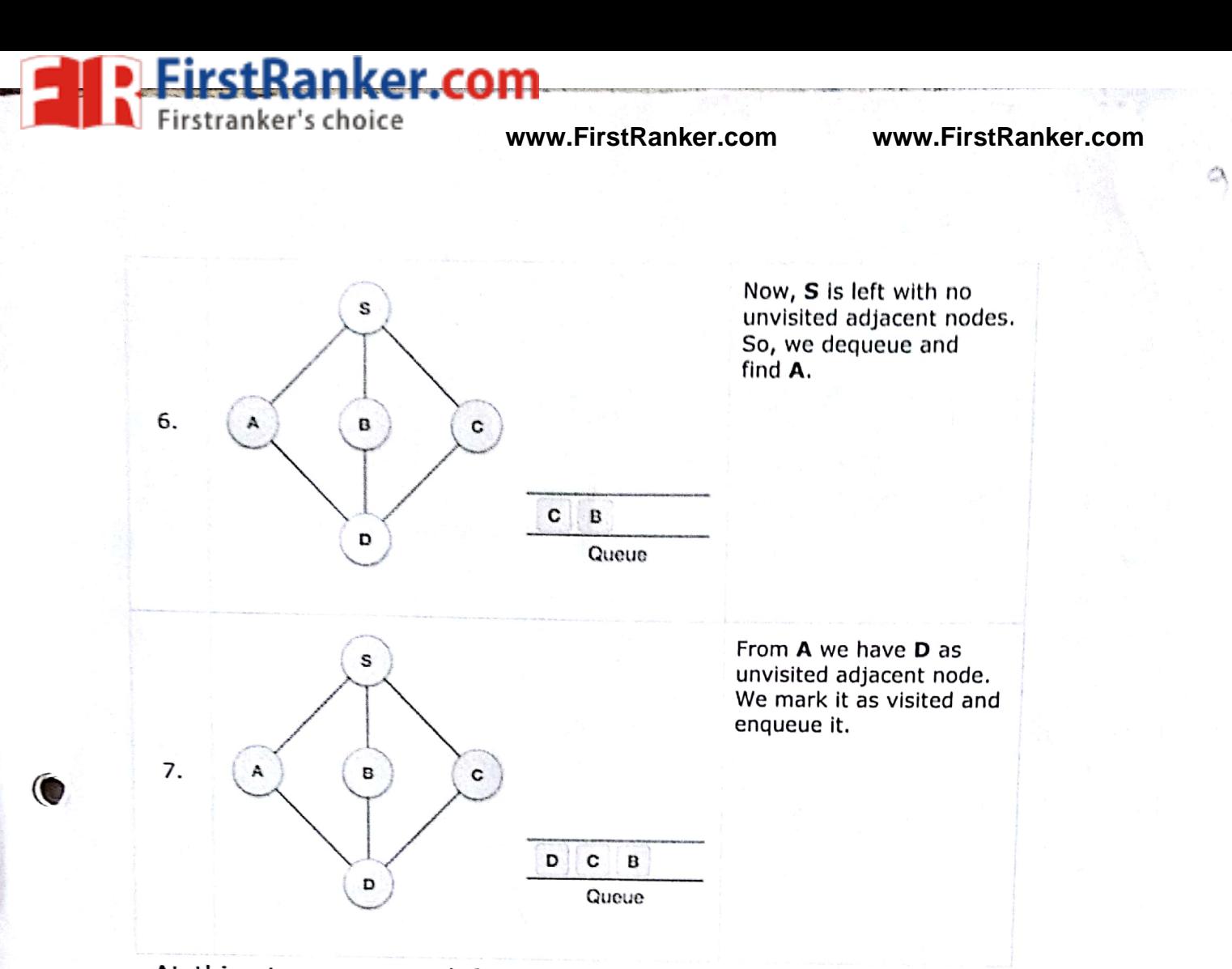

At this stage, we are left with no unmarked (unvisited) nodes. But as per<br>the algorithm we keep on dequeuing in order to get all unvisited nodes.<br>When the queue gets emptied, the program is over.<br>The implementation of this

be seen here

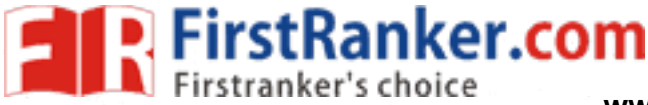

# Prim's Spanning Tree Algorithm

Prim's algorithm to find minimum cost spanning tree (as Kruskal's algorithm) uses the greedy approach. Prim's algorithm shares a similarity with the shortest path first algorithms.

Prim's algorithm, in contrast with Kruskal's algorithm, treats the nodes as a single tree and keeps on adding new nodes to the spanning tree from the given graph.

To contrast with Kruskal's algorithm and to understand Prim's algorithm better, we shall use the same example -

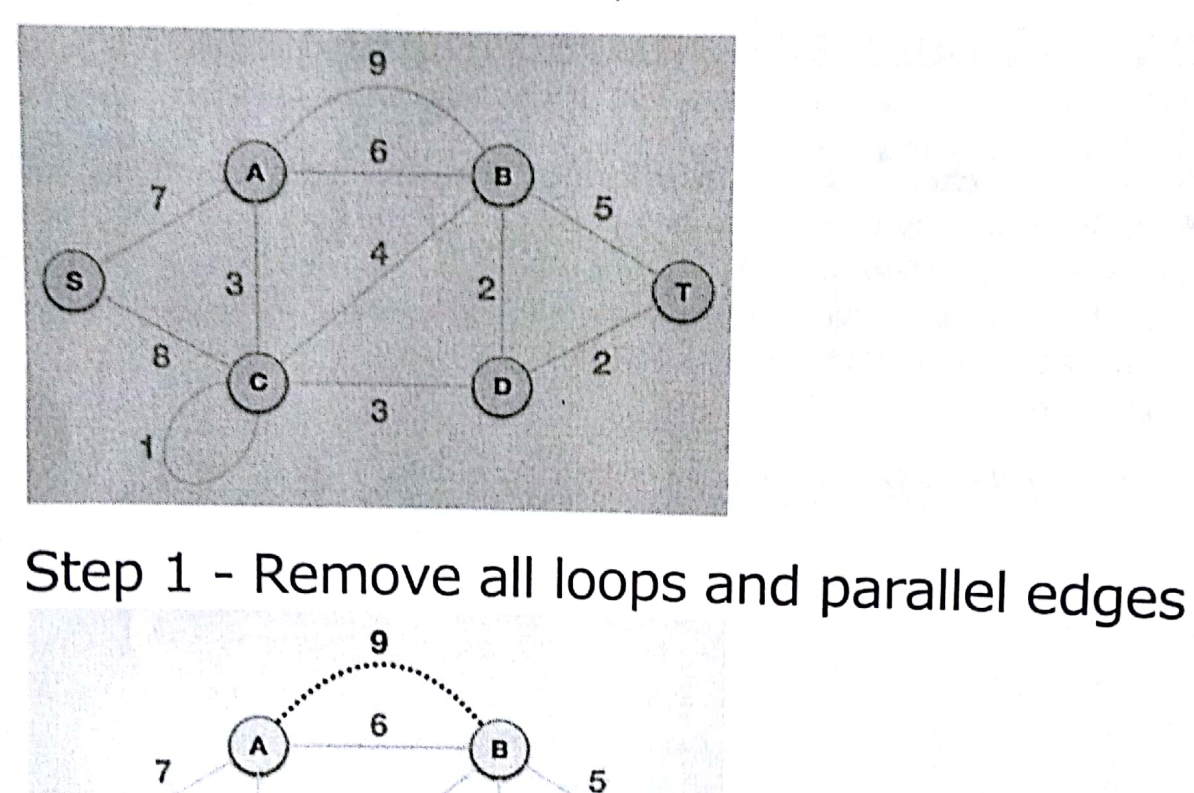

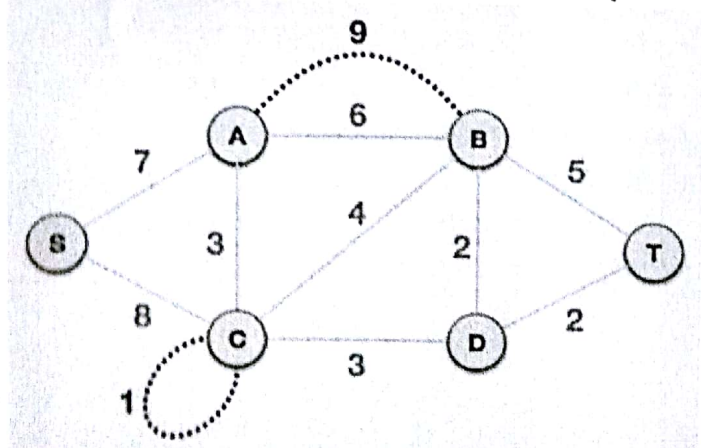

**www.FirstRanker.com**

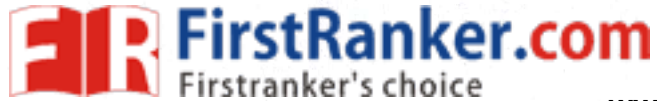

€

 $\left($ 

Remove all loops and parallel edges from the given graph. In case of parallel edges, keep the one which has the least cost associated and remove all others

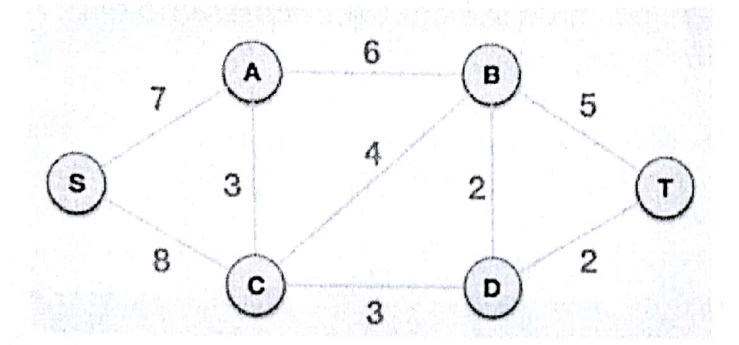

# Step 2 - Choose any arbitrary node as root node

In this case, we choose S node as the root node of Prim's spanning tree. This node is arbitrarily chosen, so any node can be the root node. One may wonder why any video can be a root node. So the answer is, in the spanning tree all the nodes of a graph are included and because it is<br>connected then there must be at least one edge, which will join it to the<br>rest of the tree.<br>Step  $3$  - Check outgoing edges and select the<br>one with les rest of the tree.

the other.

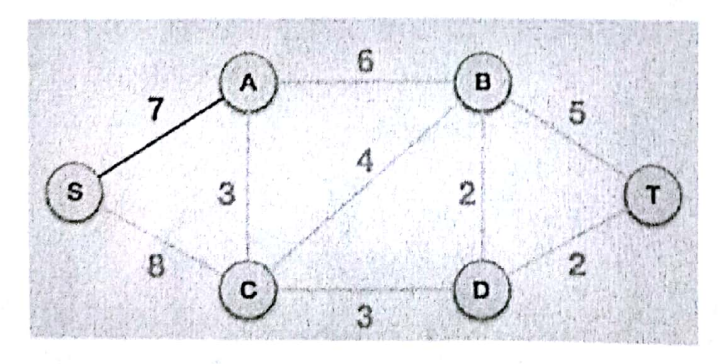

**www.FirstRanker.com**

 $\bigcap$ 

 $\mathbf{I}$ 

Now, the tree S-7-A is treated as one node and we check for all edges going out from it. We select the one which has the lowest cost and include it in the tree.

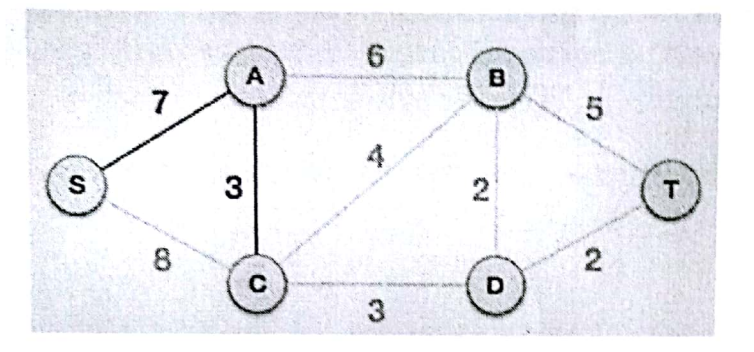

After this step, S-7-A-3-C tree is formed. Now we'll again treat it as a node and will check all the edges again. However, we will choose only the least cost edge. In this case, C-3-D is the new edge, which is less than other edges' cost 8, 6, 4, etc.

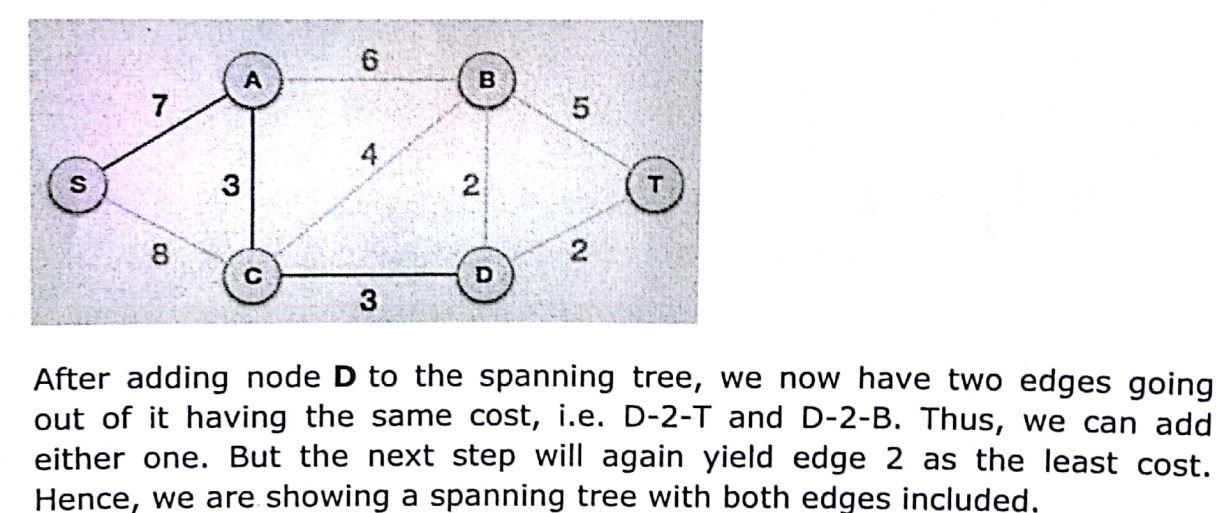

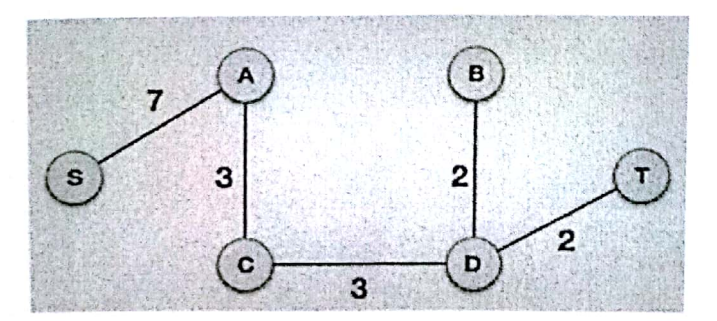

We may find that the output spanning tree of the same graph using two different algorithms is same.

**www.FirstRanker.com**

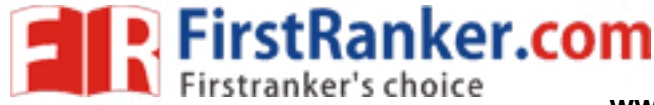

# Kruskal's Spanning Tree Algorithm

Kruskal's algorithm to find the minimum cost spanning tree uses the greedy Kruskal's algorithm to find the minimum cost spanning also as<br>approach. This algorithm treats the graph as a forest and every node it has approach. This algorithm treats the graph as a forest and only if, it has the<br>as an individual tree. A tree connects to another only and only if, it has the as an individual tree. A tree connects to another only allemand to interest least cost among all available options and does not violate MST properties.

To understand Kruskal's algorithm let us consider the following example  $-$ 

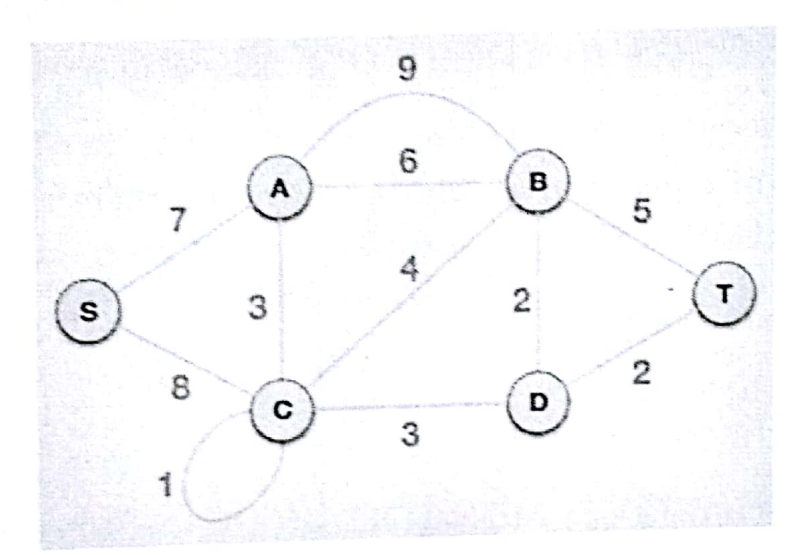

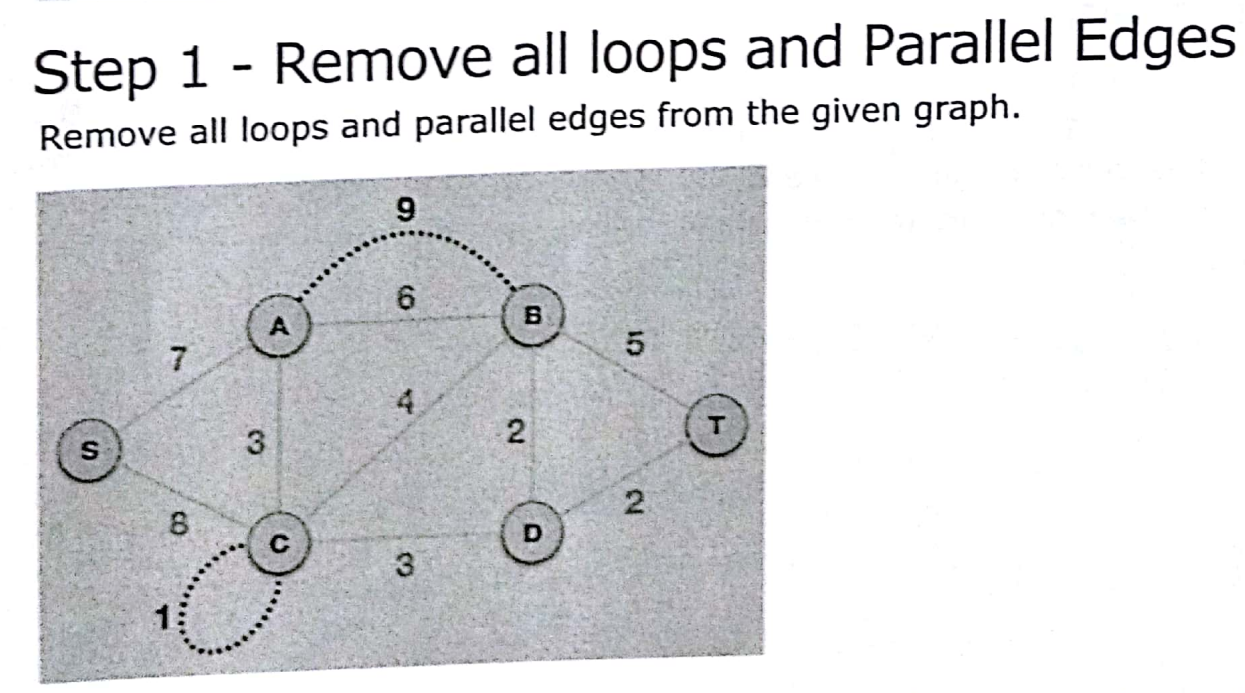

In case of parallel edges, keep the one which has the least cost associated and remove all others.

**www.FirstRanker.com**

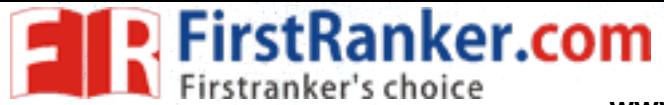

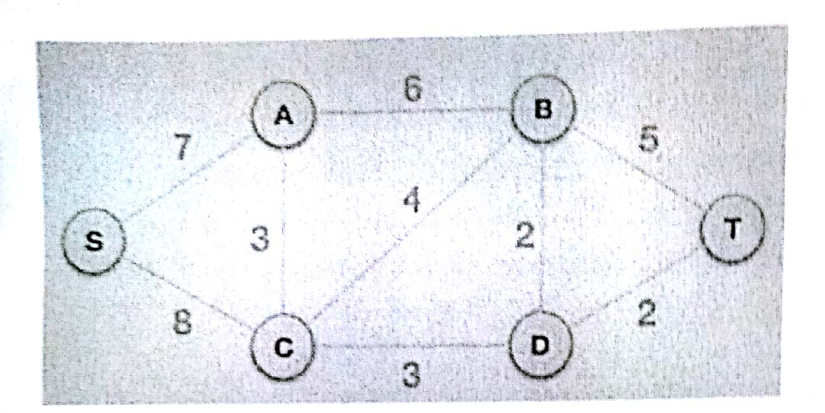

# Step 2 - Arrange all edges in their increasing order of weight

The next step is to create a set of edges and weight, and arrange them in an ascending order of weightage (cost).

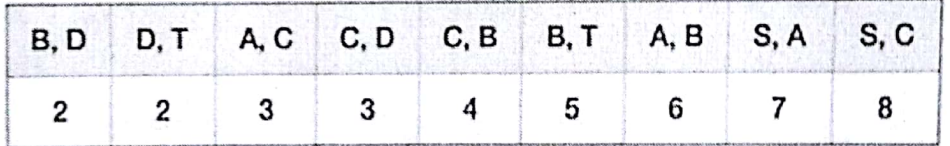

# weightage

Step 3 - Add the edge which has the least<br>weightage<br>Now we start adding edges to the graph beginning from the one which has<br>the least weight. Throughout, we shall keep checking that the spanning<br>properties remain intact. I graph.

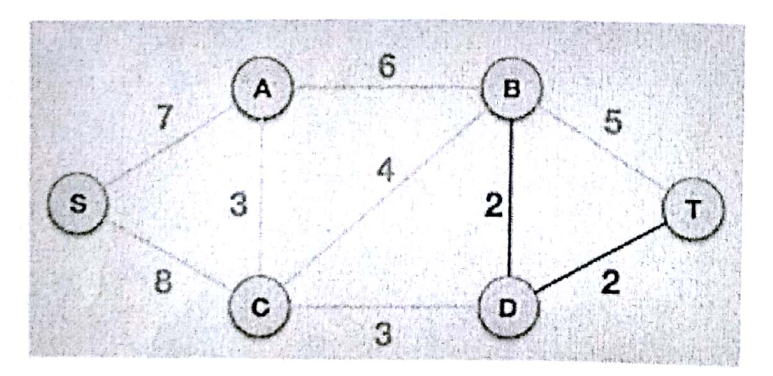

The least cost is 2 and edges involved are B,D and D,T. We add them. Adding them does not violate spanning tree B,D and D,T. We add them.<br>Adding them does not violate spanning tree properties, so we continue to<br>our next edge selection. our next edge selection.

**www.FirstRanker.com**

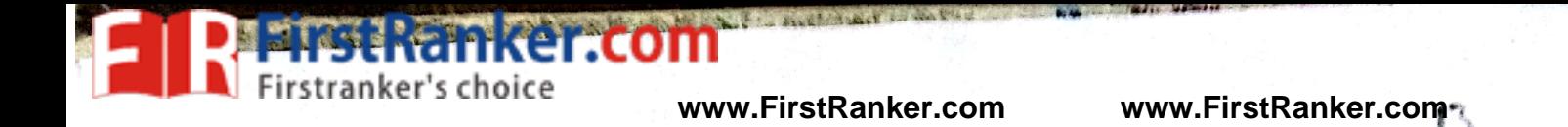

Next cost is 3, and associated edges are A,C and C,D. We add them again -

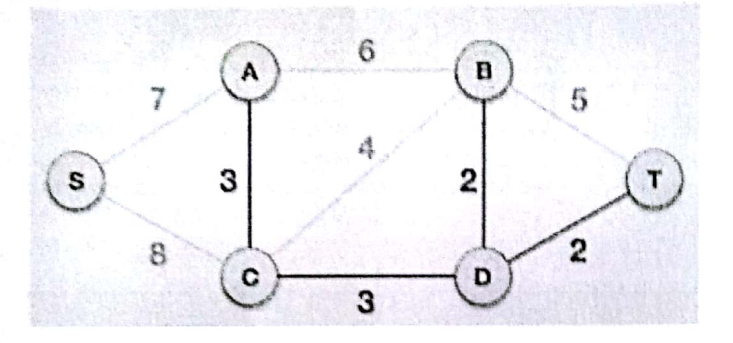

Next cost in the table is 4, and we observe that adding it will create a circuit in the graph.  $-$ 

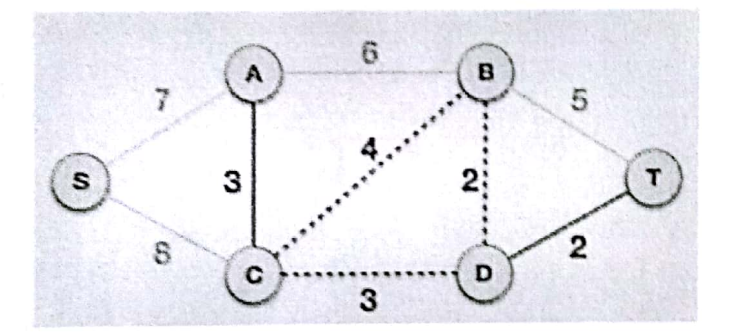

circuit.

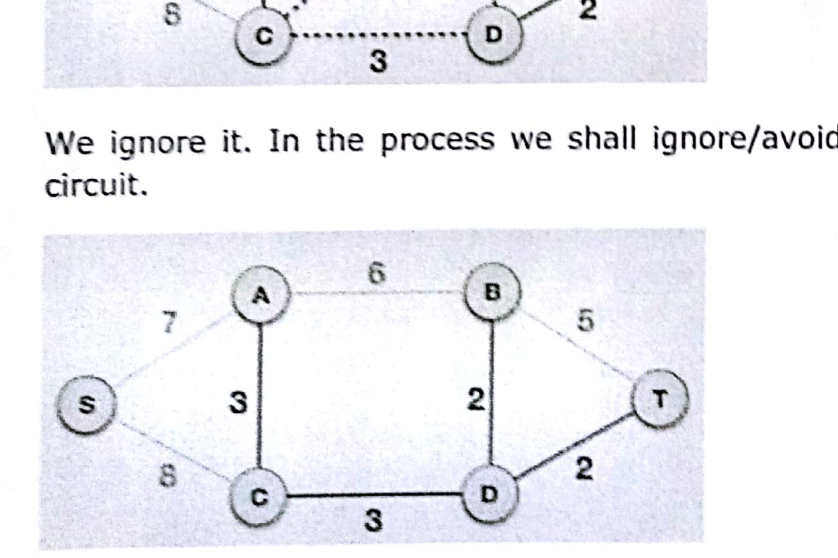

 $\mathbf{\Omega}$ 

We observe that edges with cost 5 and 6 also create circuits. We ignore them and move on.

#### **www.FirstRanker.com**

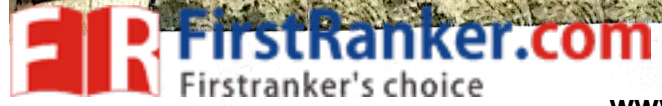

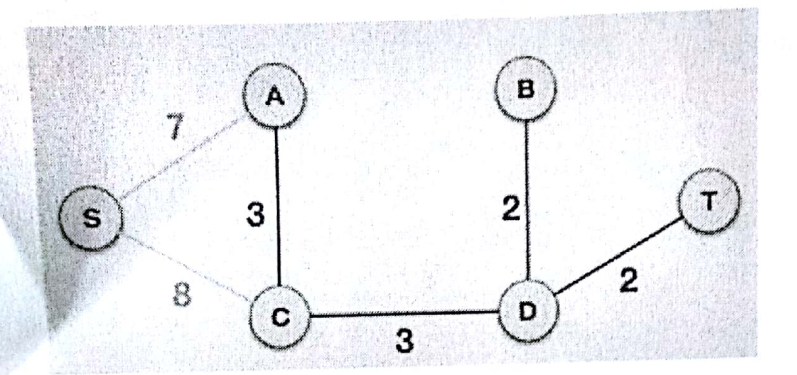

Now we are left with only one node to be added. Between the two least cost Now we are left with only one house to be an experienced and add the edge with cost 7.

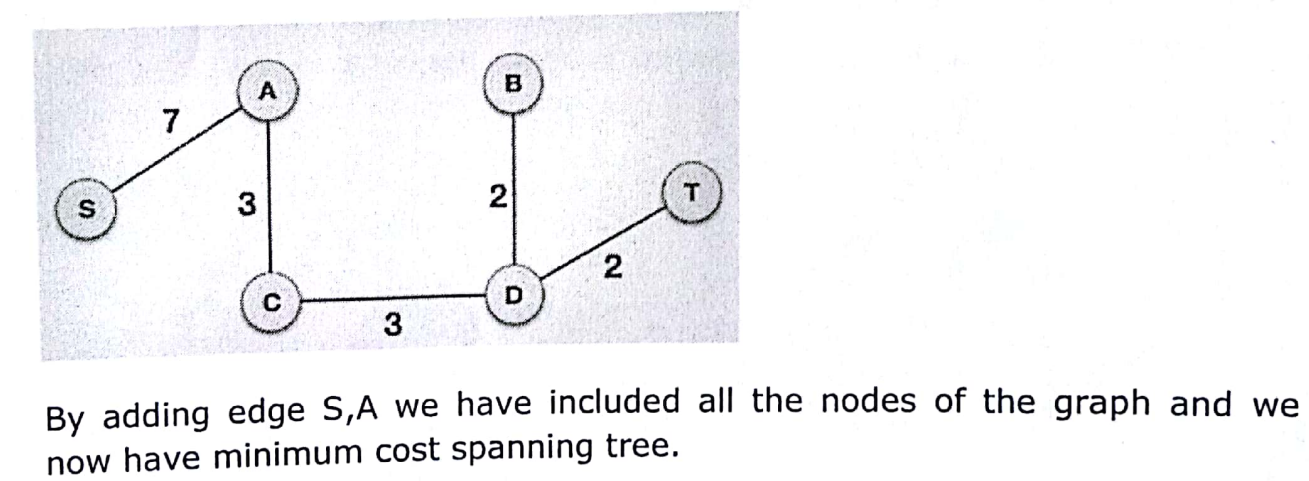

**www.FirstRanker.com**

Scanned by CamScanner

 $\mathcal{C}$ 

# ker.com

Given a graph and a source vertex in the graph, this shortest paths from source to all vertices in the given graph.

Dijkstra's algorithm is very similar to Prim's algorithm for minimum spanning tree. Like Prim's MST, we generate a SPT (shortest path tree) with given source as root. We maintain two sets, one set contains vertices included in shortest path tree, other set includes vertices not yet included in shortest path tree. At every step of the algorithm, we find a vertex which is in the other set (set of not yet included) and has a minimum distance from the source

Below are the detailed steps used in Dijkstra's algorithm to find the shortest path from a single source vertex to all other vertices in the given graph.

Algorithm

1) Create a set sptSet (shortest path tree set) that keeps track of vertices included in shortest path tree, i.e., whose minimum distance from source is calculated and finalized. Initially, this set is empty.

2) Assign a distance value to all vertices in the input graph. Initialize all distance values as INFINITE. Assign distance value as 0 for the source vertex so that it is picked first.

3) While *sptSet* doesn't include all vertices

....a) Pick a vertex u which is not there in *sptSet* and has minimum distance value.

....b) Include u to sptSet.

.... c) Update distance value of all adjacent vertices of u. To update the distance values, iterate through all adjacent vertices. For every adjacent vertex v, if sum of distance value of u (from source) and weight of edge u-v, is less than the distance value of v, then update the distance value of v.

Let us understand with the following example:

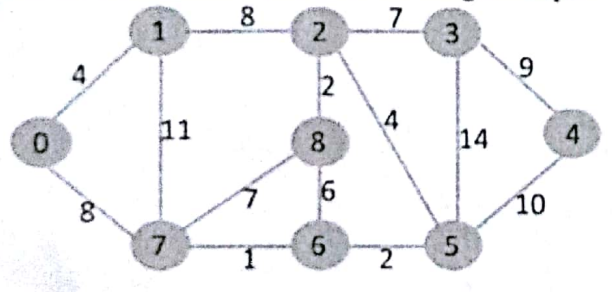

www.FirstRanker.com

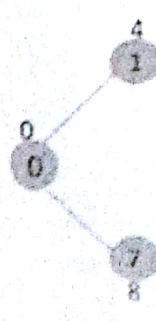

Pick the vertex with minimum distance value and not already included in SPT (not in sptSET). The vertex 1 is picked and added to sptSet. So sptSet now becomes {0, 1}. Update the distance values of adjacent vertices of 1. The distance value of vertex 2 becomes 12.

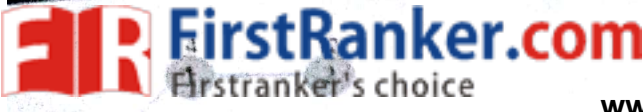

Pick the vertex with minimum distance value and not already included in SPT (not in sptSET). Vertex 7 is picked. So sptSet now becomes  $\{0, 1, 7\}$ . Update the distance values of adjacent vertices of 7. The distance value of vertex 6 and 8 becomes finite (15 and 9 respectively).

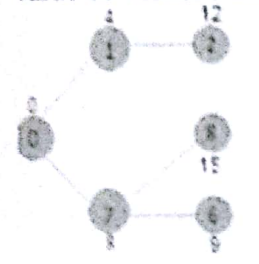

 $\frac{7}{1}$ 

 $\ddot{\mathbf{c}}$ 

Pick the vertex with minimum distance value and not already included in SPT (not in sptSET). Vertex 6 is picked. So sptSet now becomes {0, 1, 7, 6}. Update the distance values of adjacent vertices of 6. The distance value of vertex 5 and 8 are updated.

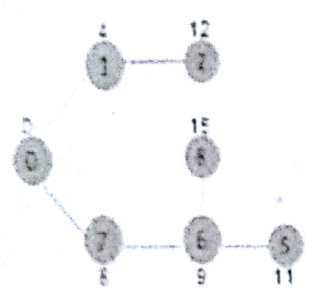

Shortest Path Tree (SPT).

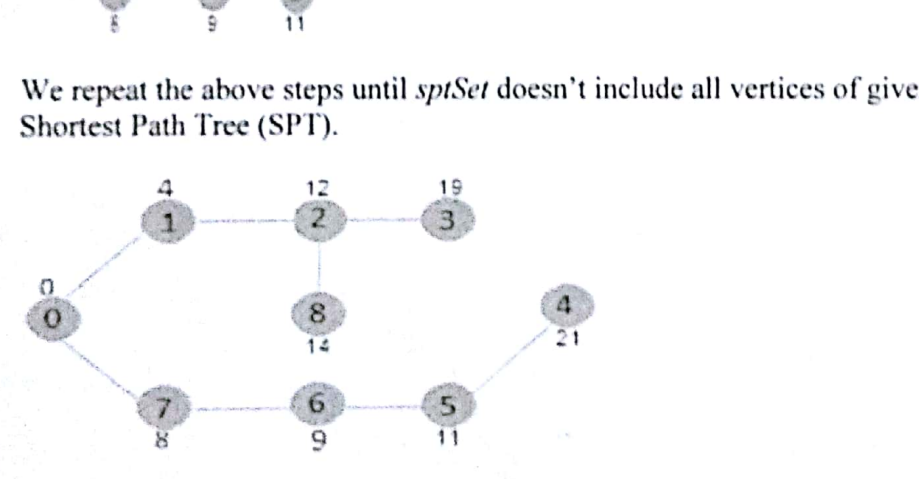

How to implement the above algorithm?

#### Recommended: Please solve it on "PRACTICE" first, before moving on to the solution,

We use a boolean array sptSet[] to represent the set of vertices included in SPT. If a value sptSet[v] is true, then vertex v is included in SPT, otherwise not. Array dist[] is used to store shortest distance values of all vertices.

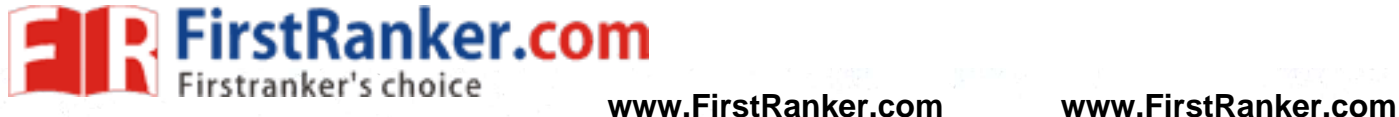

持

### **SOLINS ALGORITHM**

Solins algorithm is an algorithm for finding a minimum spanning tree in a graph for which all edge weights are distinct, or a minimum spanning forest in the case of a graph that is not connected.

It was first published in 1926 by Otakar Borůvka as a method of constructing an efficient electricity network for Moravia. The algorithm was rediscovered 1938 again by Choquet in by Florek, Łukasiewicz, Perkal, Steinhaus, and Zubrzycki in 1951; by Sollin in 1965. and again Because Sollin was the only commuter scientist in this list living in an English speaking country, this algorithm is Found Some was the only computer scientist in this list living in an English spear<br>frequently called Sollin's algorithm, especially in the parallel computing literature.

The algorithm begins by finding the minimum-weight edge incident to each vertex of the graph, and adding all of those edge of the forest. Then, it repeats a similar process of finding the minimum-weight edge<br>from each tree constructed on forest. Then, it repeats a similar process of finding the minimum-weight edge from each tree constructed so far to idea. Then, it repeats a similar process of finding the minimum-weight edge<br>of this process reduced so far to a different tree, and adding all of those edges to the forest. Each repetit of this process reduces the number of trees, within each connected component of the graph, to at most half of<br>this former value, so after logarithmically in each connected component of the graph, to at most half of this former value, so after logarithmically many repetitions the process finishes. When it does, the set of edges<br>it has added forms the minimum popularity many repetitions the process finishes. When it does, the set of ed it has added forms the minimum spanning forest.

Designating each vertex or set of connected vertices a "component", pseudocode Solions algorithm is:

Input: A graph G whose edges have distinct weights

Initialize a forest  $F$  to be a set of one-vertex trees, one for each vertex of the graph.

While F has more than one component:<br>
Find the connected components of F and label each vertex of G by its component<br>
Initialize the cheapest edge for each component to "None"<br>
For each edge uv of G:<br>
If u and v have diff

Output:  $F$  is the minimum spanning forest of  $G$ .

#### **www.FirstRanker.com**

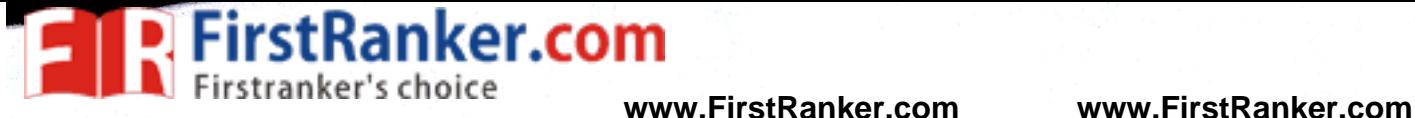

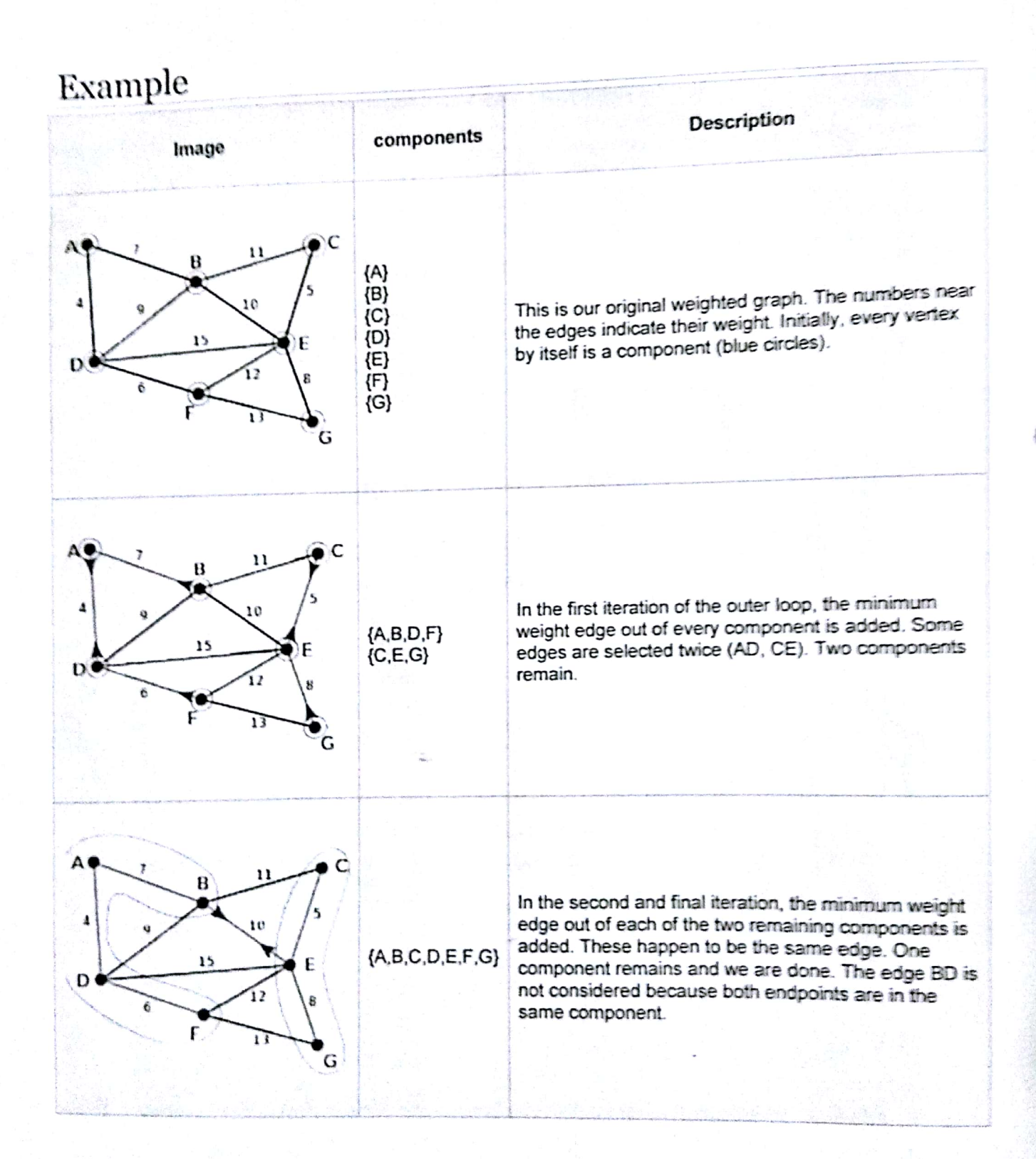

UNIT- VI: Sorting: Bubble sort, Merge sort, Insertion Sort, Selection Sort, Quick Sort. Searching: Linear Search, Binary Search. Introduction to Data Structures: Basics of Linear and Non-Linear Data structures.

**FirstRanker.com** 

#### UNIT VI:

1. Explain in detail about sorting and different types of sorting techniques Sorting is a technique to rearrange the elements of a list in ascending or descending order, which can be numerical, lexicographical, or any user-defined order. Sorting is a process through which the data is arranged in ascending or descending order. Sorting can be classified in two types;

Internal Sorts:- This method uses only the primary memory during sorting process. All data items are held in main memory and no secondary memory is required this sorting process. If all the data that is to be sorted can be accommodated at a time in memory is called internal sorting. There is a limitation for internal sorts; they can only process relatively small lists due to memory constraints. There are 3 types of internal sorts.

(i) SELECTION SORT :-Ex:- Selection sort algorithm, Heap Sort algorithm

(ii) INSERTION SORT :- Ex:- Insertion sort algorithm, Shell Sort algorithm

(iii) EXCHANGE SORT :- Ex:- Bubble Sort Algorithm, Quick sort algorithm

External Sorts:- Sorting large amount of data requires external or secondary memory. This process uses external memory such as HDD, to store the data which is not fit into the main memory. So, primary memory holds the currently being sorted data only. All external sorts are based on process of merging. Different parts of data are sorted separately and merged together.<br>Ex:- Merge Sort<br>2. Write a progr Ex:- Merge Sort

```
#include<stdio.h>
#include<conio.h>
void main()
₹
int i,n,temp,j,arr[25];
\text{clrscr}:
printf("Enter the number of elements in the Array: ");
scanf("%d", &n);
printf("\nEnter the elements:\n\n");
for(i=0; i \le n; i++)printf(" Array[%d] = ",i);scanf("%d",&arr[i]):
```
**www.FirstRanker.com**

Scanned by CamScanner

1

# stRanker.com

**www.FirstRanker.com www.FirstRanker.com**

```
f(n|t=0) (m+1+1)for (1 - 0); j = n - 1; j + 1)
 、<br>if(arr[j]≥arr[j+1]) //Swapping Condition is Checked
 { temp-arr[j];
 arr[1] = arr[1+1];arr[j+1]=temp;
printf("\nThe Sorted Array is:\n\n");
for(i=0; i=n; i++)printf(" %4d", arr[i]);
getch();
```
**Time Complexity of Bubble Sort:** 

The complexity of sorting algorithm is depends upon the number of comparisons that are made. Total  $n(n-1)/2 \approx n^2 - n$ comparisons in Bubble sort is:

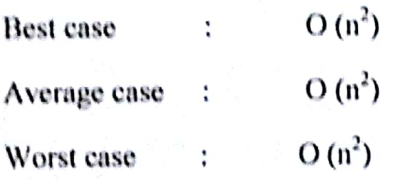

(OR) Explain the

( $n^2$ )<br>
( $n^2$ )<br>
hm for bubble sort and give a suitable example.<br>
ange sort with a suitable example.<br>
list is divided into two sub-lists sorted<br>
sub-list. After moving the smallest eler<br>
ther bighest / lowest element is but time consuming. In this type, two successive elements are compared and swapping is done. Thus, step-by-step entire array elements are checked. Given a list of 'n' elements the bubble sort requires up to n-1 passes to sort the data.

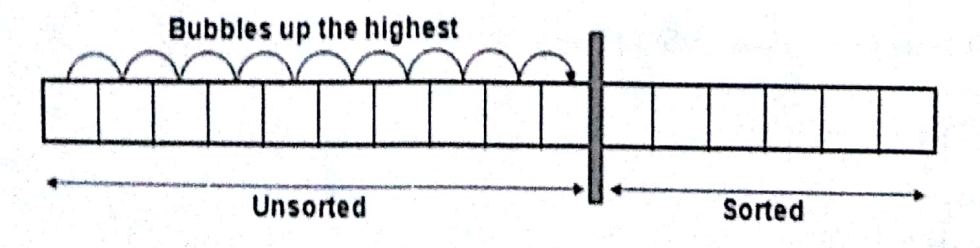

 $\overline{2}$ 

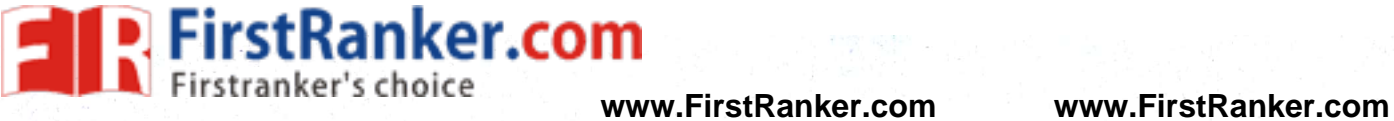

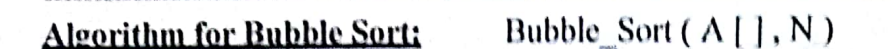

Step 1 : Repeat For  $P = 1$  to  $N - 1$ Begin

Step 2: Repeat For  $J = 1$  to  $N - P$ Begin

Step  $3:$ If  $(A[J] < A[J-1])$ 

#### Swap  $(A[J], A[J-1])$  End For

**End For** 

Step 4 : Exit

**Example:** 

Ex:- A list of unsorted elements are: 10 47 12 54 19 23

(Bubble up for highest value shown here)

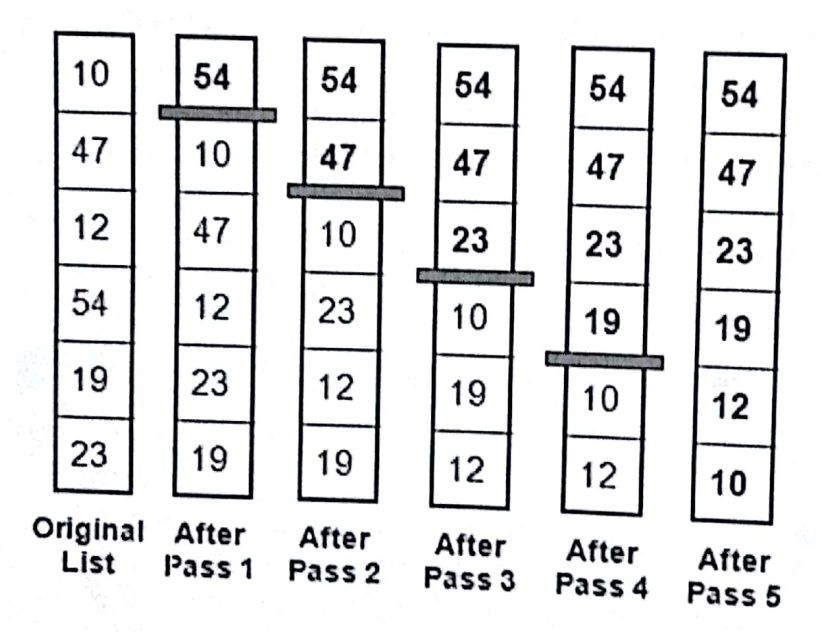

A list of sorted elements now: 54 47 23 19 12 10

4. Show the bubble sort results for each pass for the following initial array of elements.<br>35 18 7 12 5 23 16 3 1

**www.FirstRanker.com**

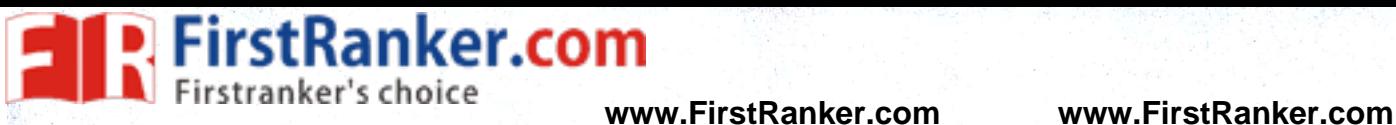

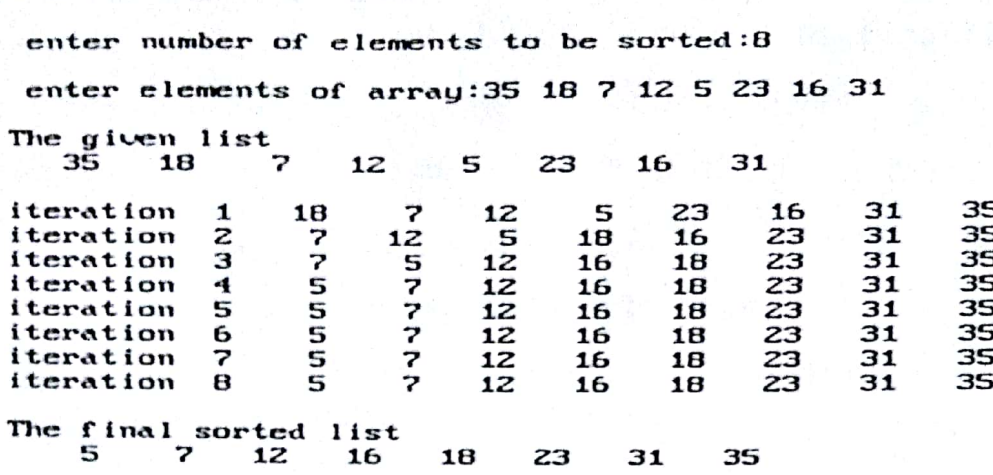

5. Write a program to explain insertion sort. Which type of technique does it belong.  $($ or $)$ 

Write a C-program for sorting integers in ascending order using insertion sort. /\*Program to sort elements of an array using insertion sort method\*/

#include<stdio.h>

#include<conio.h>

void main()

₹

```
int a[10], i, j, k, n;
```
clrscr();

 $\approx$ <br>Elements you want to sort?\n");

scanf("%d", &n);

printf("\nEnter the Elements into an array;\n");

```
for (i=0; i \le n; i++)
```
scanf("%d",&a[i]);

```
for(i=1;i\leq n;i++)
```
 $\mathcal{I}$ 

k<sup>wa[i]</sup>;

for(j= i-1; j>=0 && k<a[j]; j--)

 $a[j+1]=a[j];$ 

 $\overline{\mathbf{4}}$ 

**FirstRanker.com** 

۳

 $a[i+1]=k$ :

} printf("\n\n Elements after sorting: \n");

 $for(i=0;i\leq n;i++)$ 

printf("%d\n", a[i]);

getch();

J

**OUTPUT:** 

How many elements you want to sort ? : 6

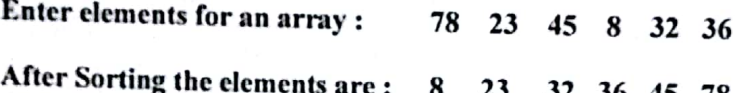

6. Explain the algorithm for insertion sort and give a suitable example.

Both the selection and bubble sorts exchange elements. But insertion sort does not exchange<br>elements. In insertion sort the element is insert 1. elements. In insertion sort the element is inserted at an appropriate place similar to card<br>insertion. Here the list is divided into two next and appropriate place similar to card insertion. Here the list is divided into two parts sorted and unsorted sub-lists. In each pass, the first element of unsorted sub-list is picked up and first element of unsorted sub list is picked up and moved into the sorted sub-lists. In each pass, the<br>in suitable position. Suppose we have 'n' elements were the sorted sub list by inserting it in suitable position. Suppose we have 'n' elements, we need n-1 passes to sort the elements.<br>
Insertion sort works this way:<br>
It works the way you might sort a hand of playing cards:<br>
1. We start with an empty left hand [

- 
- 
- 

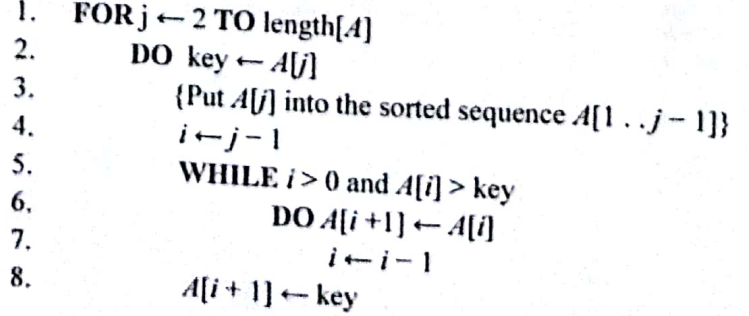

**Example:** Following figure (from CLRS) shows the operation of INSERTION-SORT on the array<br> $A^*$  (5, 2, 4, 6, 1, 3). Each part shows what happens for a particular iteration with the array of *j* indicated *i* individual i  $A = (5, 2, 4, 6, 1, 3)$ . Each part shows what happens for a particular iteration with the value<br>of *J* indicated. *J* indexes the "current card" being inserted into the hand of *j* indicated. *j* indexes the "current card" being inserted into the hand.

**www.FirstRanker.com**

Scanned by CamScanner

5

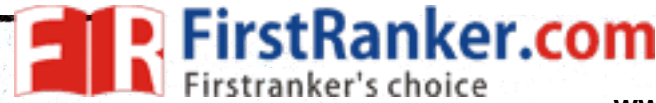

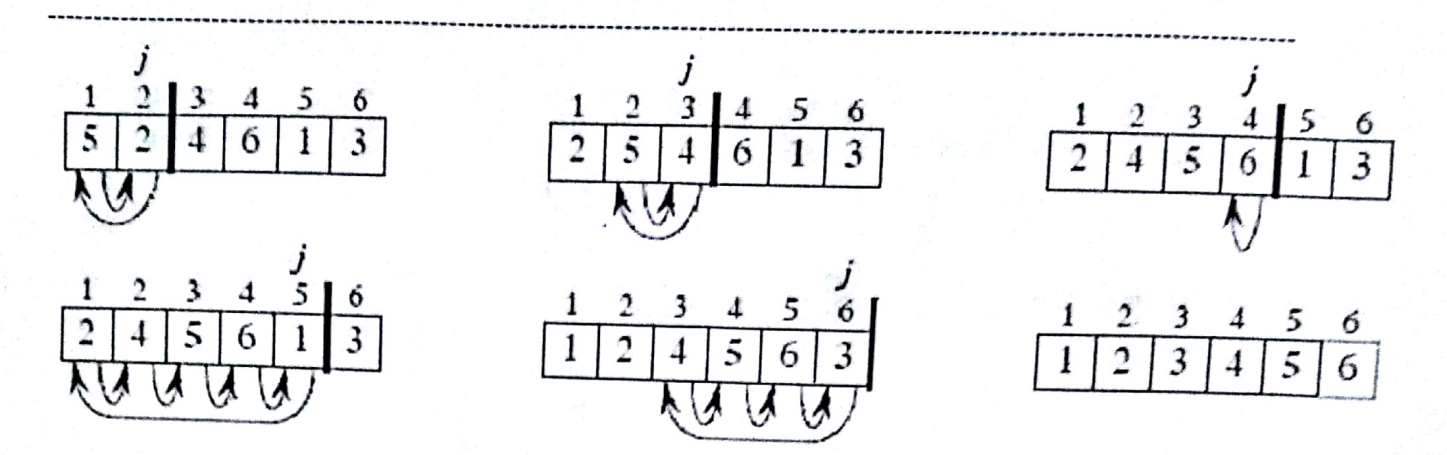

Read the figure row by row. Elements to the left of  $A[j]$  that are greater than  $A[j]$  move one position to the right, and  $A[j]$  moves into the evacuated position. the right, and  $A[j]$  moves into the evacuated position.

Ex:- A list of unsorted elements are: 78 23 45 8 32 36. The results of insertion sort for each pass is as follows:each pass is as follows:-

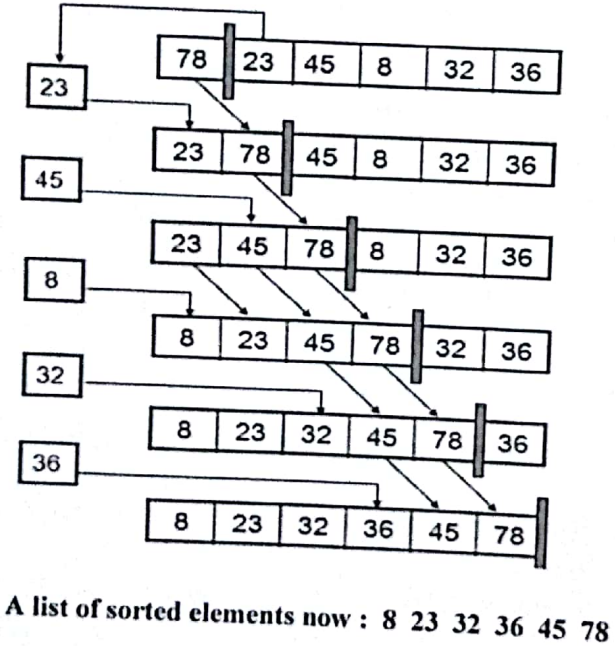

7. Demonstrate the insertion sort results for each insertion for the following initial array of<br>  $25.615122612426$ 

 $.25615128349182$ 

Scanned by CamScanner

6

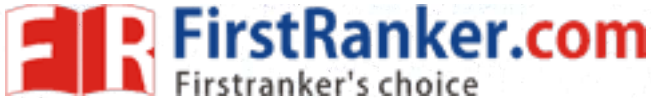

 $\mathbf{z}$ 

Z

Z

 $\overline{\mathbf{c}}$ 

 $\mathbf{z}$ 

 $\overline{\mathbf{z}}$ 

 $\boldsymbol{z}$ 

enter number of elements to be sorted:9 enter elements of array: 25 6 15 12 8 34 9 18 2 The given list  $\overline{z}$ iteration  $1:$ iteration  $2:$ iteration  $3:$ iteration  $4:$ iteration  $5:$ iteration  $6:$ iteration 7: iteration  $8:$ The final sorted list  $\overline{c}$ 

8. Demonstrate the selection sort results for each pass for the following initial array of elements<br>21 6 3 57 13 9 14 18 2

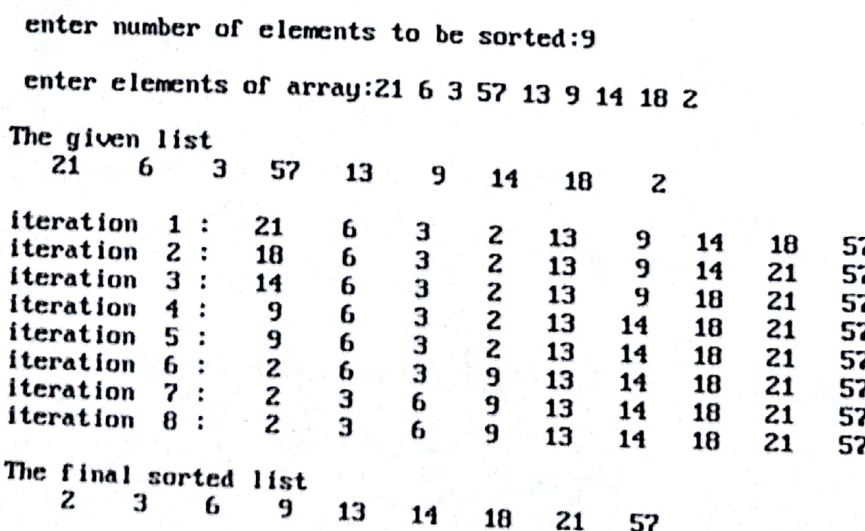

**www.FirstRanker.com**

**FirstRanker.com** 

5

**www.FirstRanker.com www.FirstRanker.com**

How many elements you want to sort? :

8 -5 Enter elements for an array: 4  $\mathbf{2}$ 6  $5 \quad 4 \quad 2$ After Sorting the elements are: -6 8

10. Explain the algorithm for selection sort and give a suitable example.

In selection sort the list is divided into two sub-lists sorted and unsorted. These two lists are divided by imaginary wall. We find a smallest element from unsorted sub-list and swap it to the beginning. And the wall moves one element ahead, as the sorted list is increases and unsorted list is decreases.

Assume that we have a list on n elements. By applying selection sort, the first element is compared with all remaining (n-1) elements. The smallest element is placed at the first location. Again, the second element is compared with remaining  $(n-1)$  elements. At the time of comparison, the smaller element is swapped with larger element. Similarly, entire array is checked for smallest element and then swapping is done accordingly. Here we need n-1 passes or iterations to completely rearrange the data.

Algorithm: Selection Sort  $(A[]$ , N)

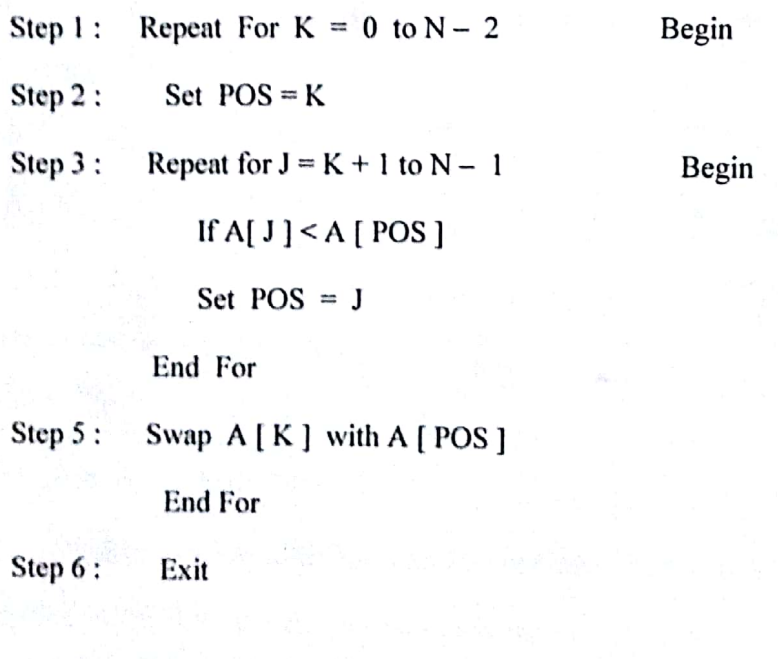

Ex:- A list of unsorted elements are: 23 78 45 8 32 56

**www.FirstRanker.com**

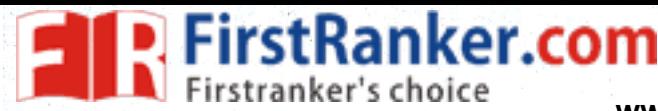

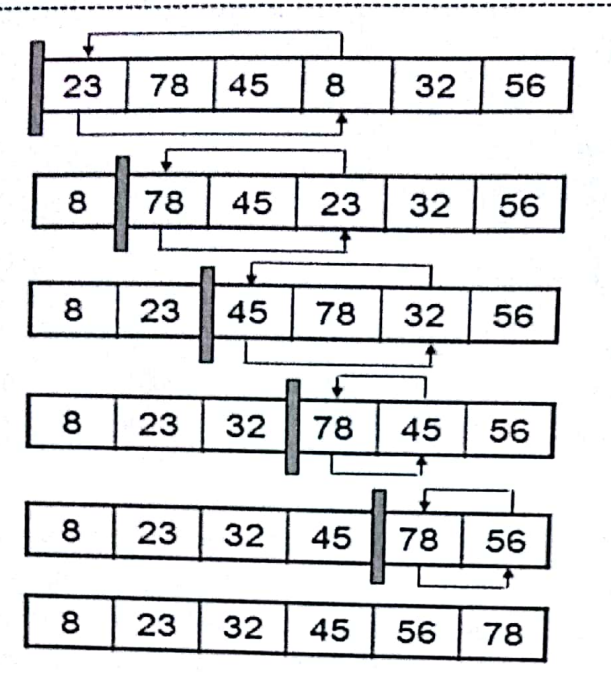

A list of sorted elements now: 8 23 32 45 56 78

11. Show the quick sort results for each exchange for the following initial array of elements<br>35.54.12.18.23.15.45.28 35 54 12 18 23 15 45 38

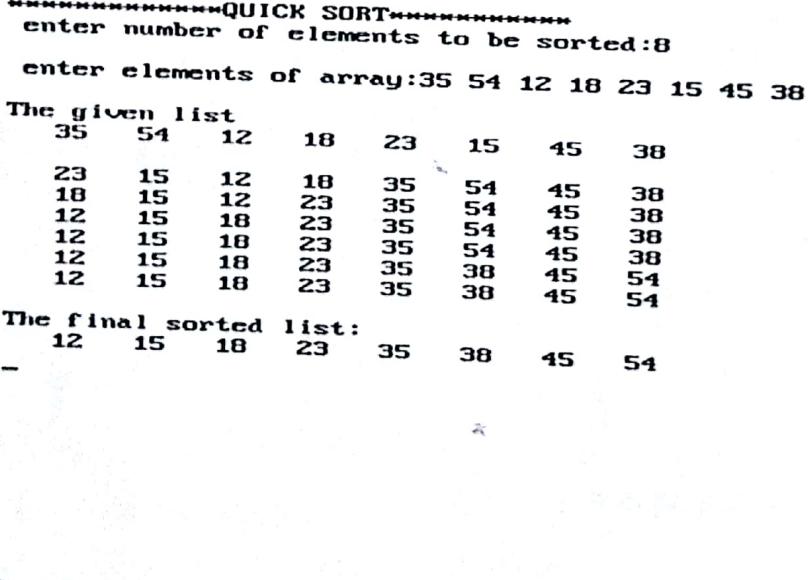

Quick sort is based on partition. It is also known as partition exchange sort) and give a suitable example.<br>quick sort process is pick one element from an array and rearranges the remaining. The basic concept of<br>This eleme quick sort is based on partition. It is also known as partition exchange sorting. The basic concept of<br>quick sort process is pick one element from an array and rearranges the remaining elements around it.<br>This element divi This element divides the main list into two sub lists. This chosen element is called pivot. Once pivot is<br>than pivot are shifted to the right side. This who to left of value pivot and all the shift of the than pivot are sh chosen, then it shifts all the elements less than pivot to left of value pivot and all the elements around it.<br>than pivot are shifted to the right side. This procedure of choosing pivot and all the elements greater<br>applied than pivot are shifted to the right side. This procedure of choosing pivot and all the elements greater<br>applied recursively until sub-lists consisting of only one element. applied recursively until sub-lists consisting of only one element.

Ex:- A list of unsorted elements are: 8  $3 \quad 2 \quad 11$ 5

14  $\mathbf{0}$  $\mathcal{I}$ 

20

 $\mathcal{L}$ 

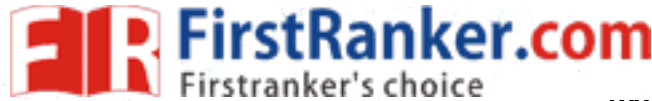

 $90$ 

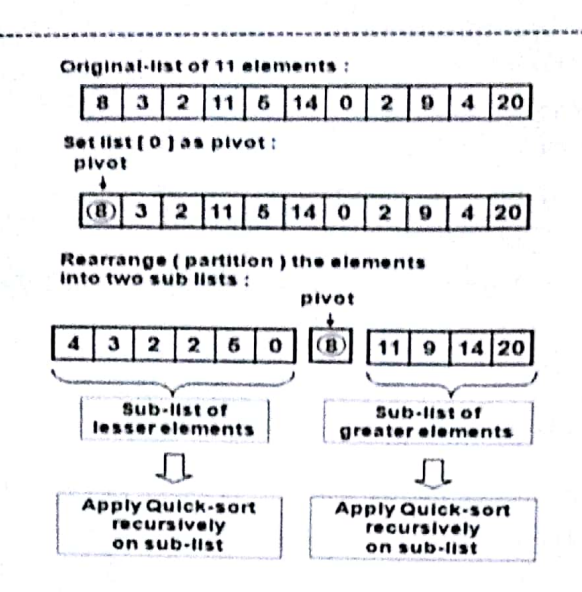

#### Algorithm for quick sort:

It is also known as partition exchange sort. It was invented by CAR Hoare. It is based on partition. The basic concept of quick sort process is pick one element from an array and rearranges the remaining elements around it. This element divides the main list into two sub lists. This chosen element is called pivot. Once pivot is chosen, then it shifts all the elements less than pivot to left of value pivot and all the elements greater than pivot are shifted to the right side. This procedure of choosing pivot and partition the list is applied recursively until sub-lists consisting of only one element.

 $quicksort(q)$ 

if length(q)  $\leq 1$ 

return q

er<br>www.firstenent.com<br>www.firstname.com<br>ss

if  $x \geq$  pivot then add x to greater

add pivot to pivotList

return concatenate(quicksort(less), pivotList, quicksort(greater))

Time Complexity of Quick sort:

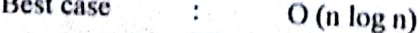

Average case  $O(n \log n)$ ÷

Worst case  $O(n^2)$ 

Advantages of quick sort:

**www.FirstRanker.com**

**FirstRanker.com** 

**www.FirstRanker.com www.FirstRanker.com**

- This is faster sorting method among all.  $1.$
- 2. Its efficiency is also relatively good.
- 3. It requires relatively small amount of memory.

#### Disadvantages of quick sort:

1. It is complex method of sorting so, it is little hard to implement than other sorting methods.

#### 13. Explain the algorithm for Merge sort and give a suitable example.

The basic concept of merge sort is divides the list into two smaller sub-lists of approximately equal size. Recursively repeat this procedure till only one element is left in the sub-list. After this, various sorted sub-lists are merged to form sorted parent list. This process goes on recursively till the original sorted list arrived.

Algorithm for merge sort:

Merge sort is based on the divide-and-conquer paradigm. Its worst-case running time has a lower order of growth than insertion sort. Since we are dealing with sub-problems, we state each subproblem as sorting a sub-array  $A[p \dots r]$ . Initially,  $p = 1$  and  $r = n$ , but these values change as we recurse through sub-problems.

To sort  $A[p \dots r]$ :

#### 1. Divide Step

If a given array A has zero or one element, simply return; it is already sorted. Otherwise,<br>split  $A[p \, ... \, r]$  into two sub-arrays  $A[p \, ... \, q]$  and  $A[q + 1 \, ... \, r]$ , each containing about half of<br>the elements of  $A[p \, ... \, r]$ .

#### 2. Conquer Step

#### 3. Combine Step

Combine the elements back in  $A[p \dots r]$  by merging the two sorted sub-arrays  $A[p \dots q]$ <br>and  $A[a + 1]$ , if into a sorted sequence. T and  $A[q + 1, r]$  into a sorted sequence. To accomplish this step, we will define a procedure<br>MERGE (A, n, a, r) MERGE  $(A, p, q, r)$ .

Note that the recursion bottoms out when the sub-array has just one element, so that it is trivially sorted. sorted.

To sort the entire sequence A[1 .. n], make the initial call to the procedure MERGE-SORT  $(A, 1, n)$ .

MERGE-SORT  $(A, p, r)$ 

**www.FirstRanker.com**

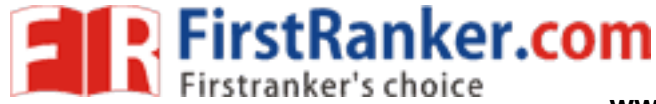

2)

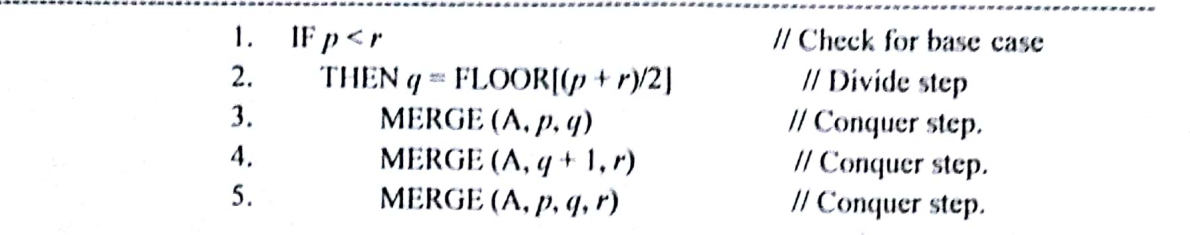

Ex:- A list of unsorted elements are: 39 9 81 45 90 27 72 18

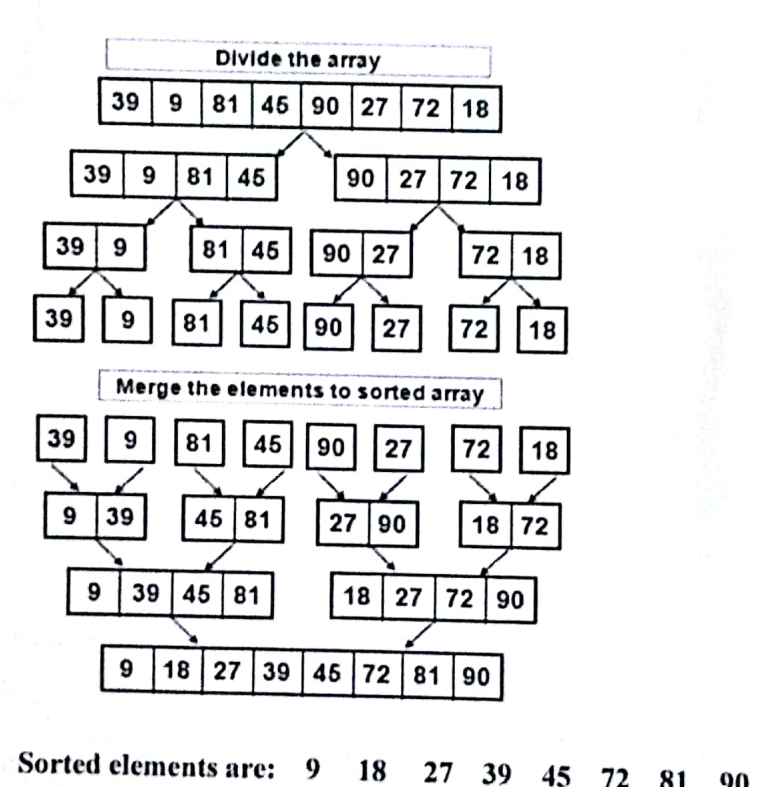

Time Complexity of merge sort:

- Best case:  $O(n \log n)$
- Average case:  $O(n \log n)$
- Worst case:  $O(n \log n)$

**www.FirstRanker.com**

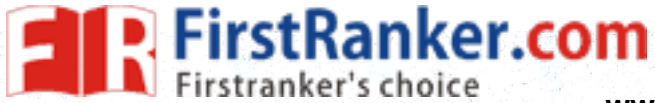

while(a[i]  $\leq v \& \& i \leq u$ );

# **Program for Quick Sort in**  $C++$

```
\#include <iostream>
```

```
using namespace std;
```

```
void quick sort(int[],int,int);
int partition(int[],int,int);
int main()
\{
```

```
int a[50],n,i;
cout<<"How many elements?";
cin>>n:
```

```
cout<<"\nEnter array elements:";
```

```
for(i=0;i < n;i++)\text{cin} \geq \text{a[i]};
```

```
quick sort(a,0,n-1);
cout<<"\nArray after sorting:":
```

```
for(i=0;i< n;i++)cout << a[i] << " ":
```

```
return 0:
```
₹ ∤  $int i$ ;  $if(l < u)$ 

```
₹
     j =partition(a,l,u);
     quick sort(a, l, j-1);
     quick sort(a, j+1, u);
  ١
ł
int partition(int a[], int l, int u)
ł
   int v,i,j,temp;
   v=a[1];
   i=1:
   j=u+1:
    do
    ł
       do
```
 $i++$ 

do  $i - i$ while $(v \leq a[i])$ ;  $if(i < j)$ ∤  $temp=a[i];$  $a[i]=a[i];$  $a[j] = temp;$ ∤  $\text{while}(i \leq j);$ 

 $a[1]=a[i];$  $a[j]=v;$ 

```
return(i):
```
#### Output

∤

How ma<br>Enter ar<br>Li,int u)<br>Li,int u)

 $k++$ ١

ł

ł

```
www.FirstRanker.com<br>Program for merge Sort in<br>Program for merge Sort in
C++
```

```
#include<iostream.h>
#include<conio.h>
```
void merge(int arr[], int start, int middle, int end) ł

int  $i, j, k;$ int n1  $\approx$  middle - start + 1: int  $n2$  = end - middle;

**FirstRanker.com** 

int L[30], R[30];

for  $(i = 0; i < n!; i++)$  $L[i]$  = arr[start + i]; for  $(j = 0; j < n2; j++)$  $R[i]$  = arr[middle + 1+ j];

```
i = 0:
i = 0;
k = start:
while (i < n1 \&amp; \&amp; j < n2)if (L[i] \le R[j])arr[k] = L[i];mage.<br>
cout <<<br>
for (i=(<br>
cout <<<br>
getch (
   i++;
 ł
else
 ł
   arr[k] = R[j];j++;k++₹
 while (i < n!)arr[k] = L[i];i++;
 k++₹
 while (j < n2)arr[k] = R[j];
```
j++;

```
void mergeSort(int arr[], int start, int end)
₹
  if (start < end)int middle =start+(end-start)/2;
```
mergeSort(arr, start, middle); mergeSort(arr, middle+1, end);

merge(arr, start, middle, end);

void main()  $\{$  clrscr $()$ ; int array[50],n; cout<<"Enter the number of elements (MAX 50): "; cin>>n;

for(int i=0;i<n;i++) {  $\text{cin}$  > array[i]; ł

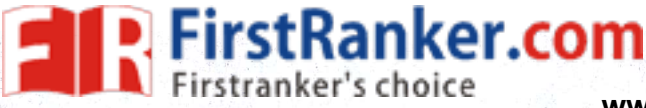

# **DATA STRUCTURES**

#### Unit-4:

- 1. Define binary search tree. Show how to insert and delete an element from binary search tree.
- Write algorithm to insert and delete an element from binary search tree.  $2.$
- 3. Explain in-order traversal of threaded binary tree with an example.
- 4. What operations can be performed on binary trees? Discuss.
- 5. Define fully binary tree.
- 6. Define path in a tree.
- 7. Write in-order, pre-order and post-order traversal of a binary tree.
- 8. List the different tree traversals.
- 9. Explain binary tree ADT.
- 10. Discuss representation of binary tree using arrays and linked list.
- 120.
- 12. What is heap. And heap as Priority Queues.
- 13. Explain definition of max heap. Explain Insertion into a Max Heap, Deletion from a Max Heap.

#### Unit-5:

- 1. What is a graph. Explain the properties of graphs.
- 2. What are connected components of graph. Is there a method to find out all the connected
- Explain.<br>
versal algorithm. Explain with an examp<br>
ch algorithm. With an example.<br>
m with an example.<br>
ithm with an example.<br>
ent a graphs.<br>
est Path.<br>
ess.<br>
Spanning Trees.<br>
...<br>
spanning Trees.<br>
...
- 
- 
- 
- 
- 
- 
- 

#### Unit-6:

- 
- 
- 3. Write algorithm for merge sort.
- 3. Write algorithm for merge sort.<br>4. Differentiate between iterative merge sort and recursive merge sort
- 4. Differentiate between necally many and the sort with suitable example.<br>5. Discuss how to sort elements using merge sort with suitable example.
- 6. State and explain heap sort with example.
- Evaluate time complexity and space complexity of an algorithm.
- $\overline{7}$ . 8. State and explain insertion sort with example.
- 9. What is the best sorting technique.
- 9. What is the best sorting technique.<br>10. Evaluate time complexity of insertion sort, quick sort, merge sort.

**www.FirstRanker.com**